#### **DAFTAR PUSTAKA**

- Aldo, D., Habibie, D. R., & Susie, S. (2021). Metode FAST Untuk Pembangunan Sistem Inventory. *INOVTEK Polbeng - Seri Informatika*, *6*(2), 211. https://doi.org/10.35314/isi.v6i2.2080
- Febrianti. (2017). Implementasi Pelaksanaan Pos Pembinaan Terpadu Penyakit Tidak Menular (Posbindu Ptm) Di Puskesmas Pucang Sewu Kota Surabaya. *Publika*, *5*(5), 1–7.
- Iryanti, E., & Andriyanto, R. (2016). Sistem Manajemen Dokumen Dengan Metode Framework For The Application Of System Technology (FAST). *Prosiding Seminar Nasional Multi Disiplin Ilmu & Call For Papers Unisbank (SENDI\_U) Ke-2*, 103–111.
- Maisaroh, P., Tamrin, T., & Artikel, I. (2022). *Penerapan Aplikasi Pos Pembinaan Terpadu Menggunakan Codeigniter Di Desa Langon*. *1*(1), 89– 95.
- Pariddudin, A., & Firdaus, M. (2019). Penerapan metode nested query untuk menetukan siswa penerima bantuan PIP. *Teknois : Jurnal Ilmiah Teknologi Informasi Dan Sains*, *9*(2), 44–52. https://doi.org/10.36350/jbs.v9i2.62
- Purdiyani, F. (2016). Pemanfaatan Pos Pembinaan Terpadu Penyakit Tidak Menular (Posbindu Ptm) Oleh Wanita Lansia Dalam Rangka Mencegah Penyakit Tidak Menular Di Wilayah Kerja Puskesmas Cilongok 1. *Jurnal Kesehatan Masyarakat (Undip)*, 4(1), 470–480. https://ejournal3.undip.ac.id/index.php/jkm/article/view/11857
- Pustaka, T., Dan, A., Sistem, P., & Produksi, M. (n.d.). *2 . 1 . 1 . Metode FAST & Framework PIECES : Analisis & Desain Sistem Informasi Penjualan Berbasis Website Warjiyono1 , 2 . 1 . 2 . Pengembangan Sistem Informasi Perusahaan Konveksi dan Sablon Berbasis Website Menggunakan Metode Waterfall 2 . 1 . 4 . Ranc*. 5–14.
- Ramadhan, K. (2017). *Sistem Informasi Rekam Medis Puskesmas( Studi Kasus : Puskesmas Gedangan Kabupaten Sidoarjo )*. 83.
- Rizaldi, R., Anggraeni, D., & Zikra Syah, A. (2018). Tips Dan Trik Membangun Relationship Dan Query Dalam Database. *Jurdimas (Jurnal Pengabdian Kepada Masyarakat) Royal*, *1*(2), 45–50. https://doi.org/10.33330/jurdimas.v1i2.110
- Sinaga, I. J., Kembaren, R. C. G. I., Br Bangun, D. M., & Marbun, N. (2019). Penerapan Algoritma Boyer Moore Pada Aplikasi Filosofer Berbasis Website. *KOMIK (Konferensi Nasional Teknologi Informasi Dan Komputer)*, *3*(1), 436–438. https://doi.org/10.30865/komik.v3i1.1625

### **DAFTAR GAMBAR**

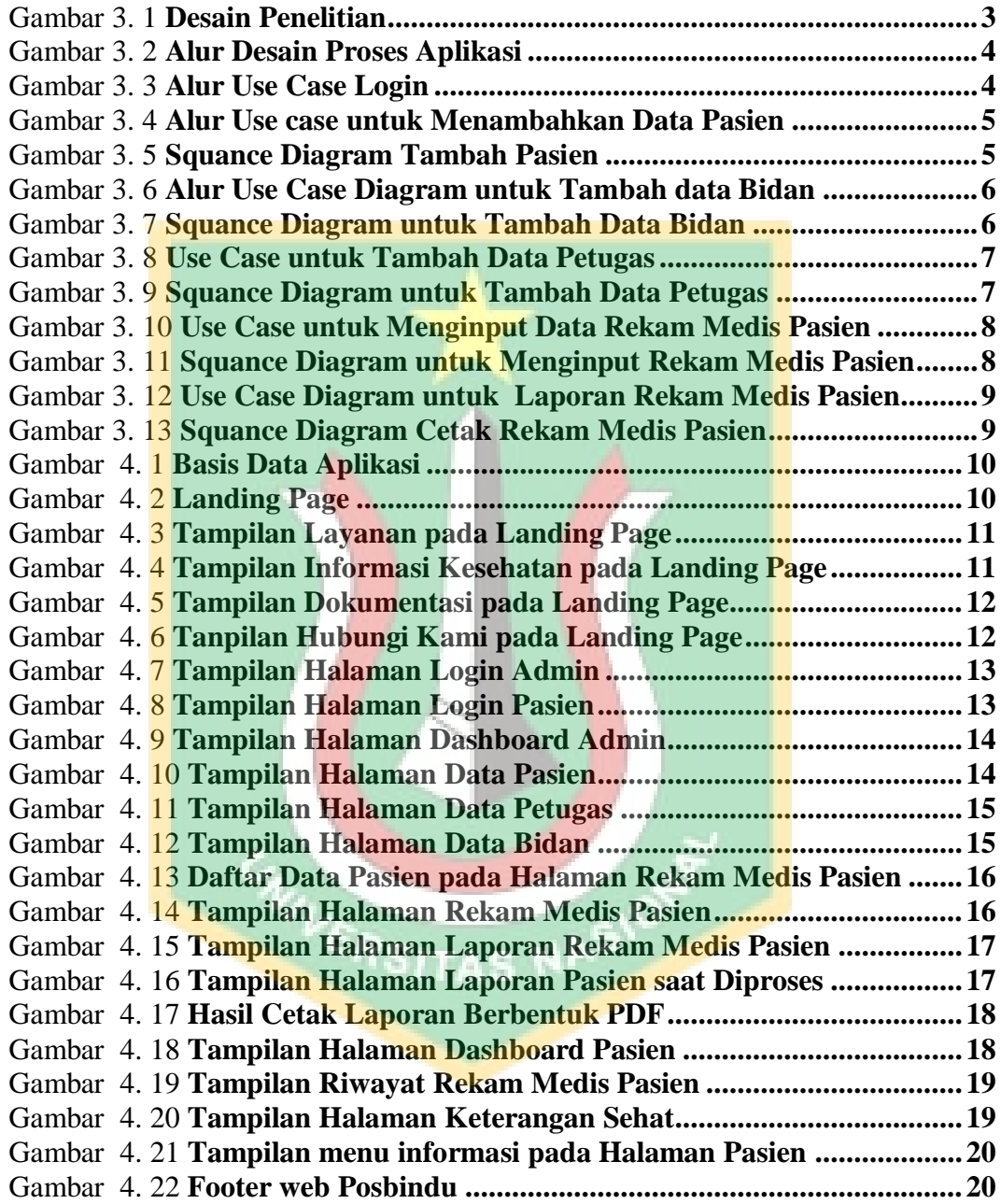

## **DAFTAR TABEL**

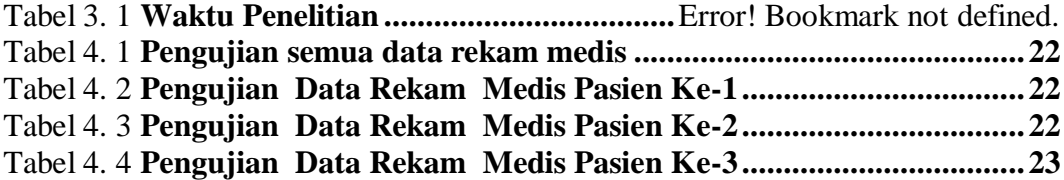

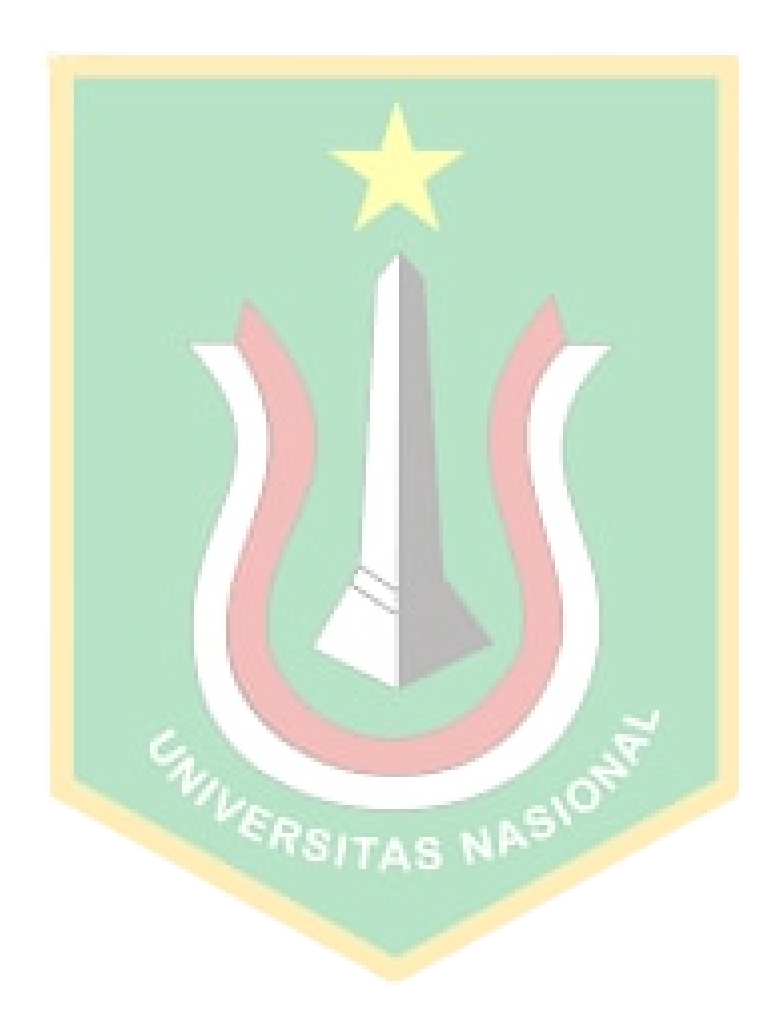

### **LAMPIRAN GAMBAR**

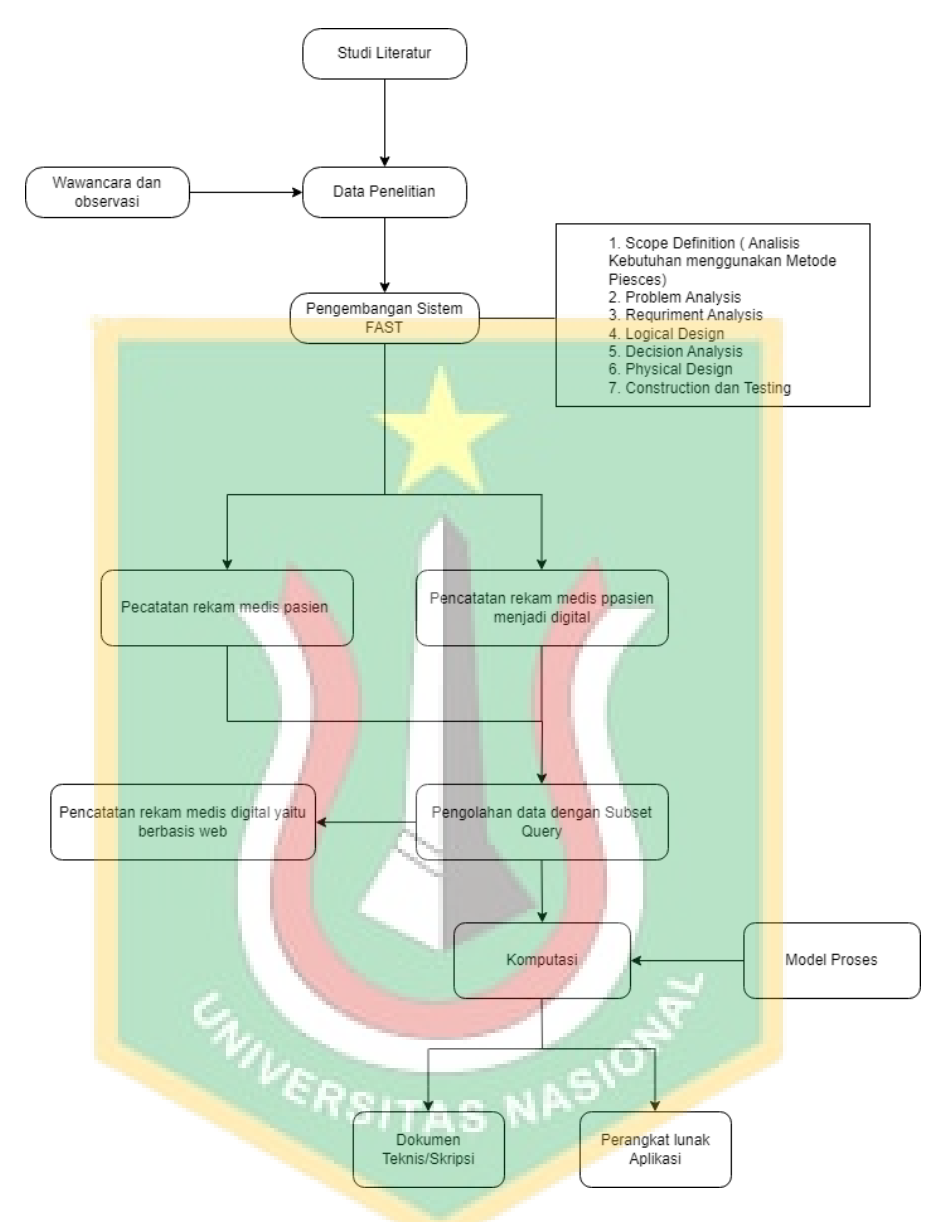

<span id="page-3-0"></span>Gambar 3. 1 Desain Penelitian

<span id="page-4-0"></span>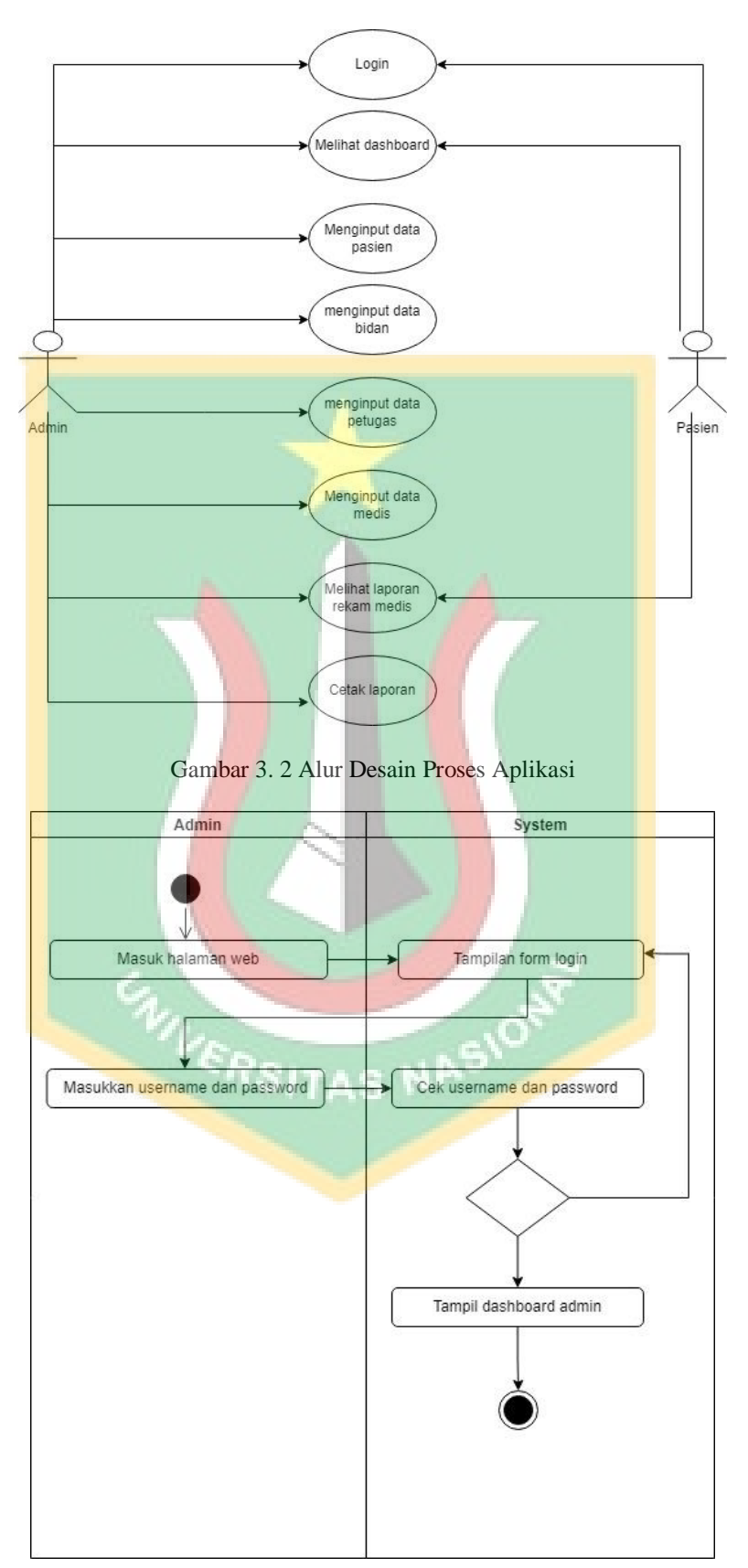

<span id="page-4-1"></span>Gambar 3. 3 Alur Use Case Login

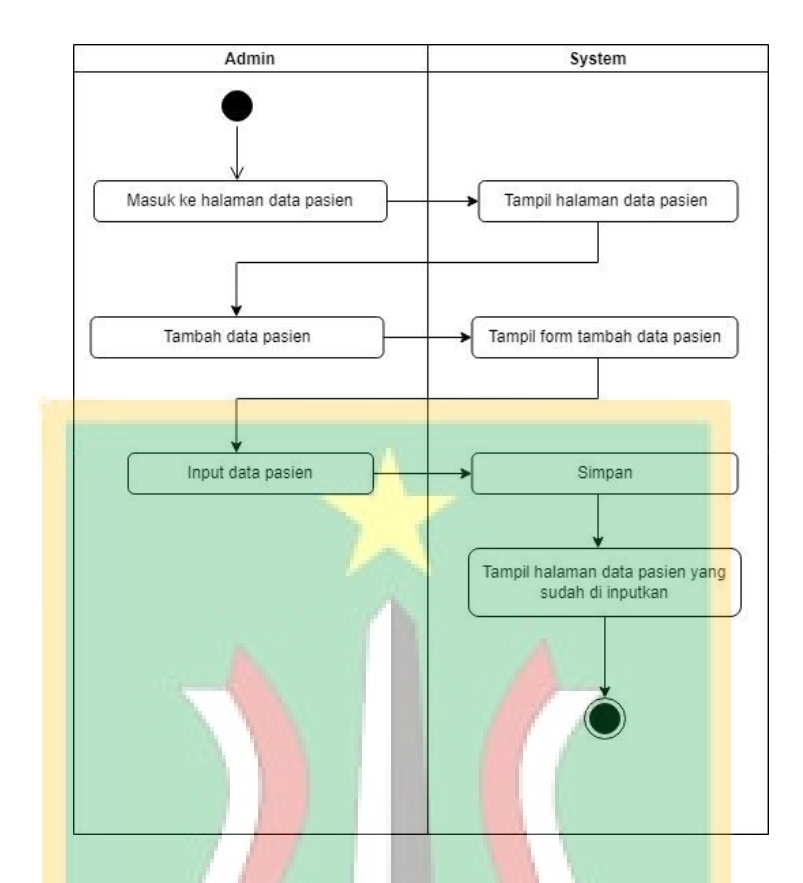

Gambar 3. 4 Alur Use case untuk Menambahkan Data Pasien

<span id="page-5-0"></span>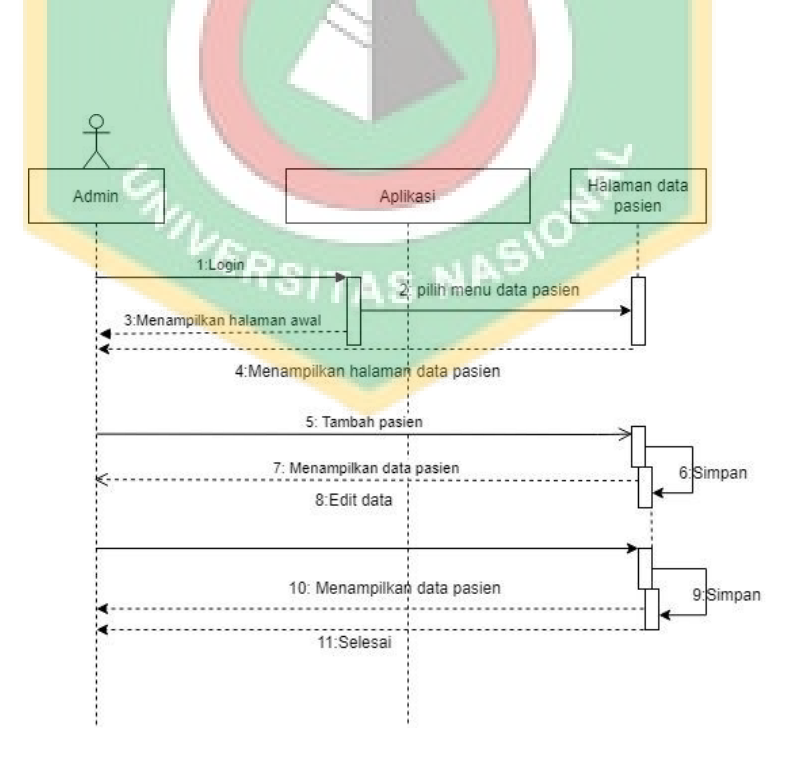

<span id="page-5-1"></span>Gambar 3. 5 Squance Diagram Tambah Pasien

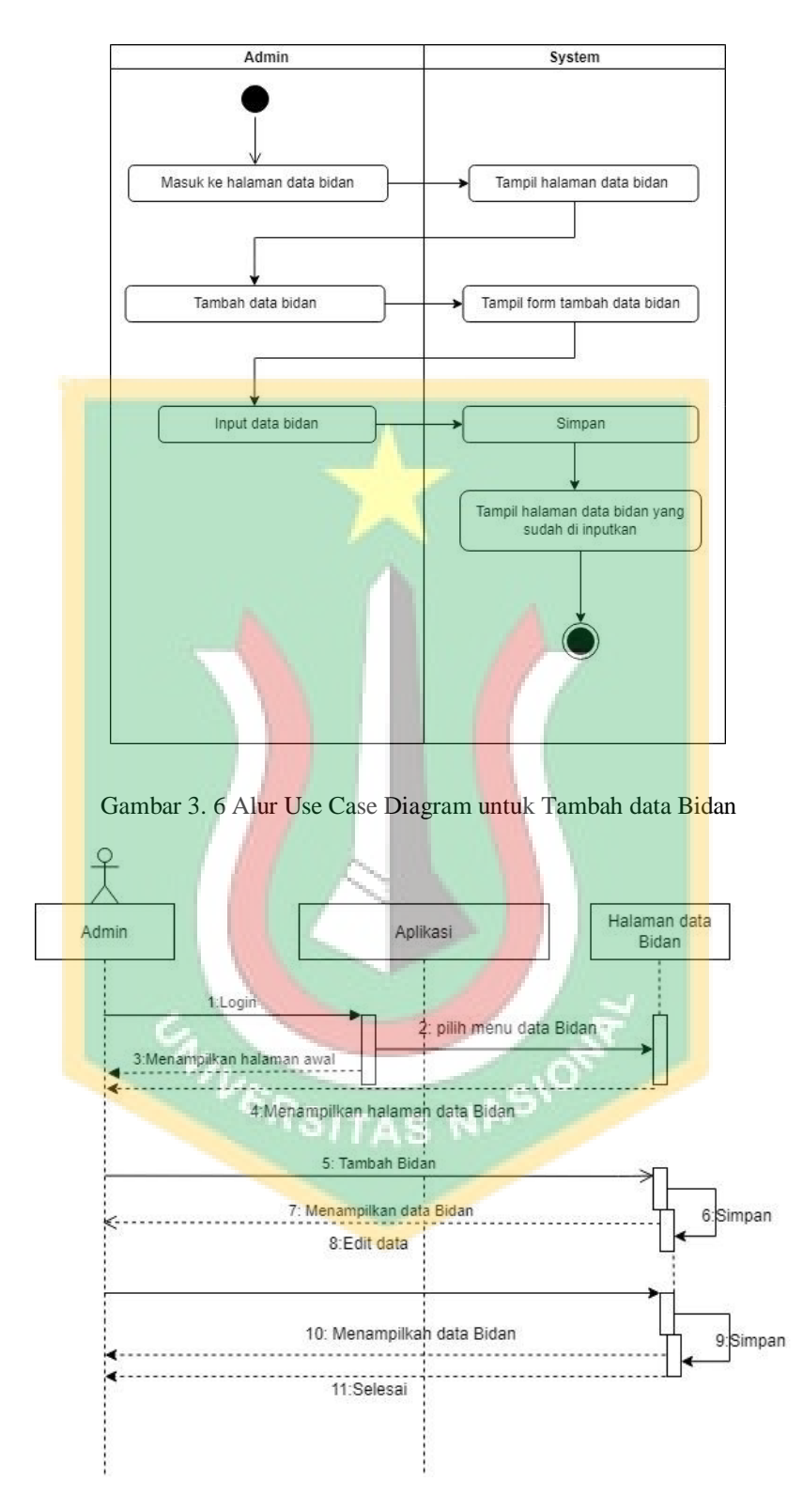

<span id="page-6-1"></span><span id="page-6-0"></span>Gambar 3. 7 Squance Diagram untuk Tambah Data Bidan

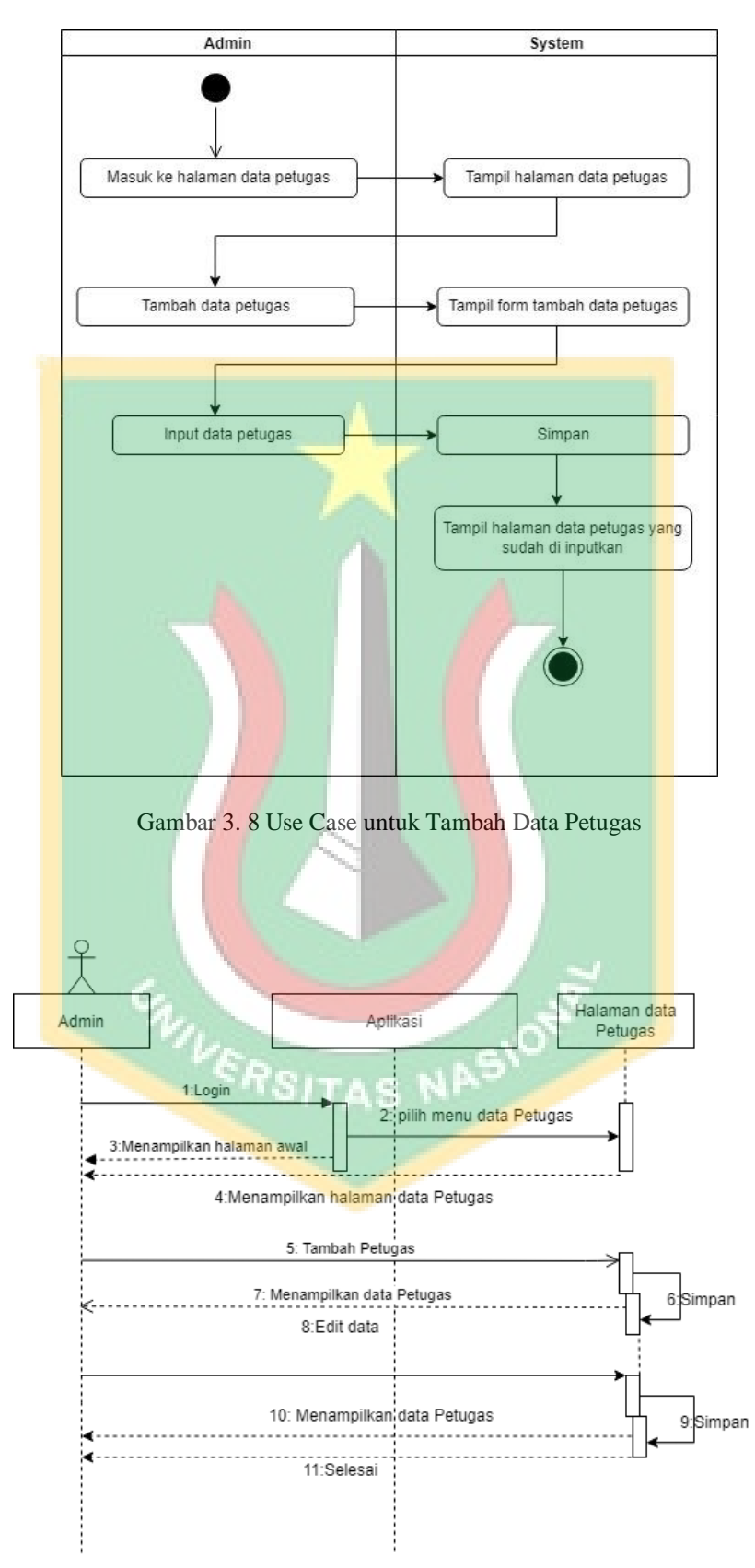

<span id="page-7-1"></span><span id="page-7-0"></span>Gambar 3. 9 Squance Diagram untuk Tambah Data Petugas

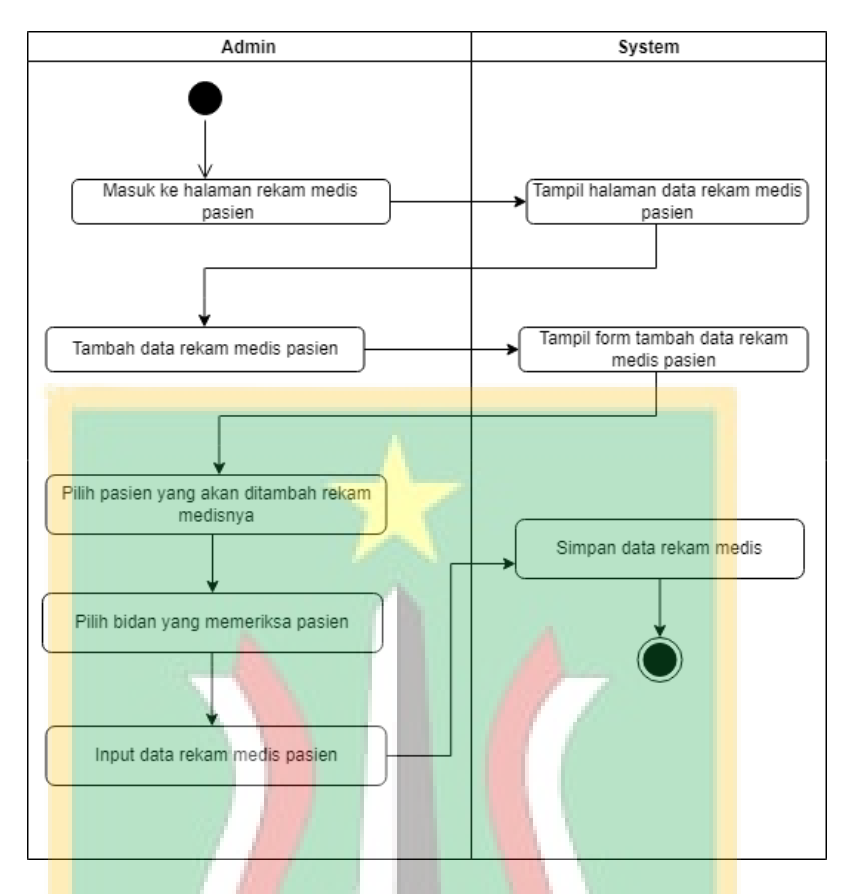

Gambar 3. 10 Alur Use Case untuk Menginput Data Rekam Medis Pasien

<span id="page-8-0"></span>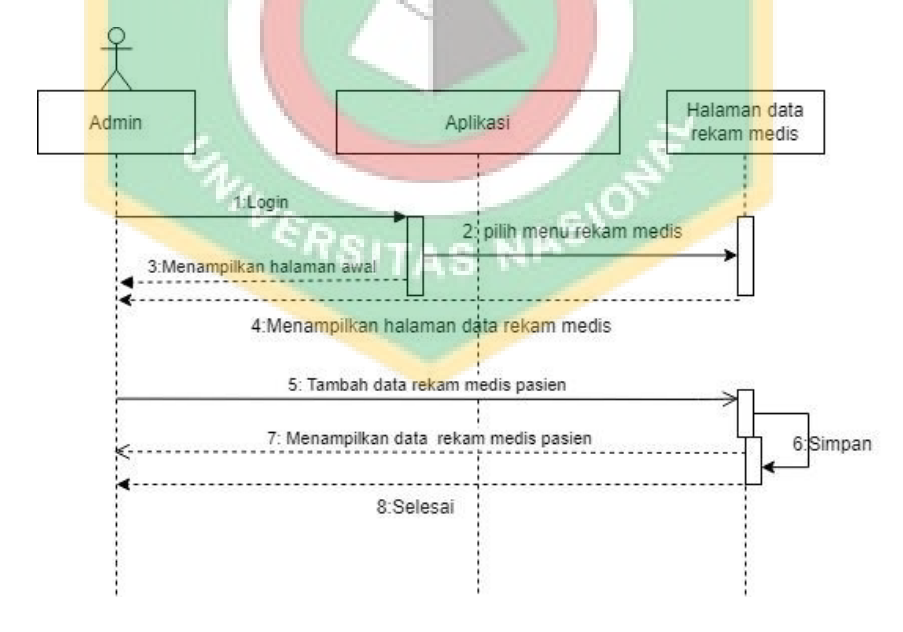

<span id="page-8-1"></span>Gambar 3. 11 Squance Diagram untuk Menginput Data Rekam Medis Pasien

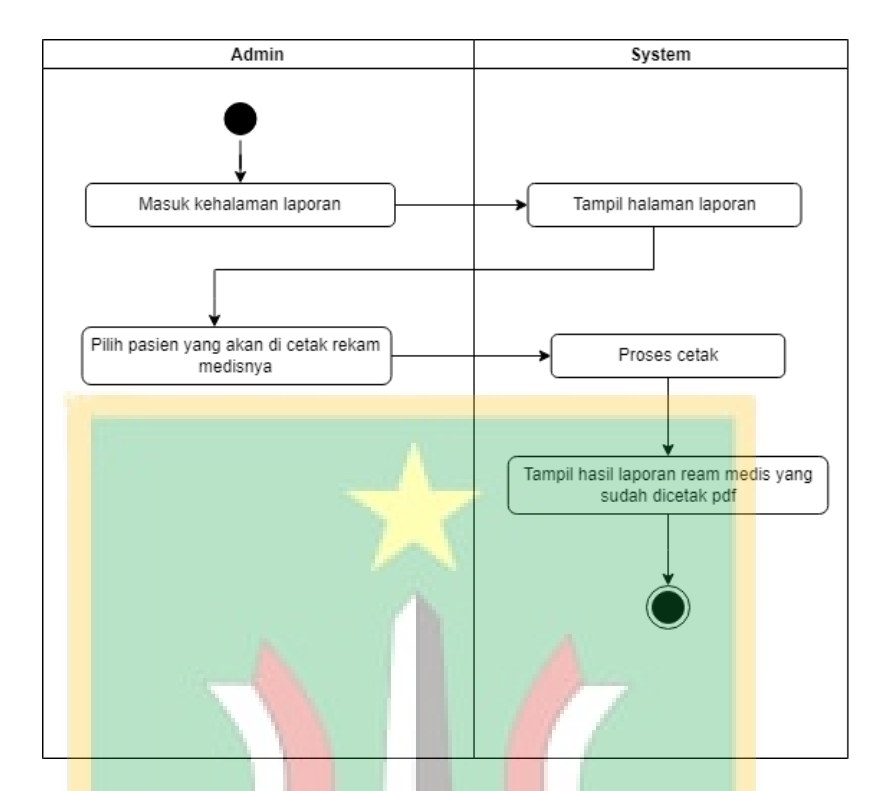

Gambar 3. 12 Use Case Diagram untuk Cetak Laporan Rekam Medis Pasien

<span id="page-9-0"></span>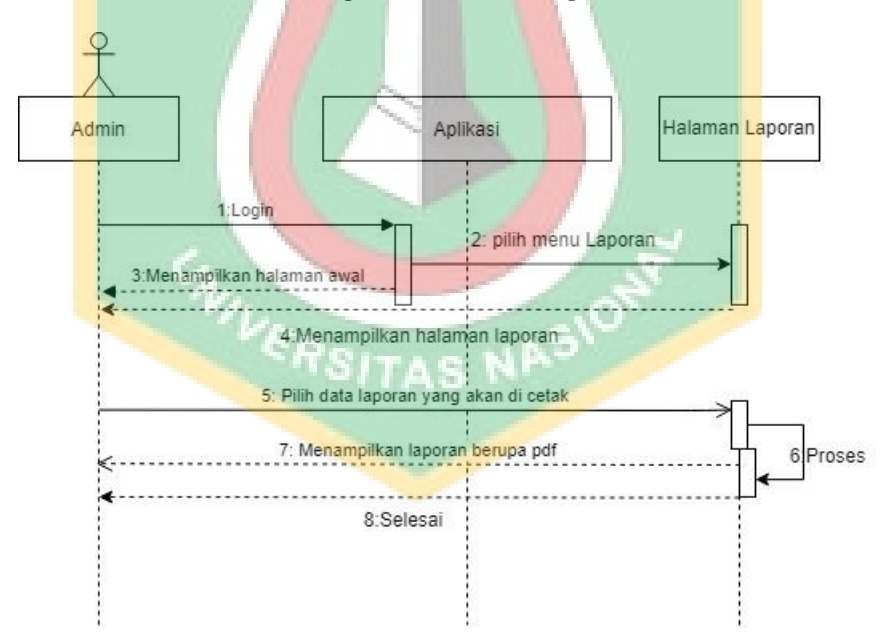

<span id="page-9-1"></span>Gambar 3. 13 Squance Diagram Cetak Rekam Medis Pasien

<span id="page-10-0"></span>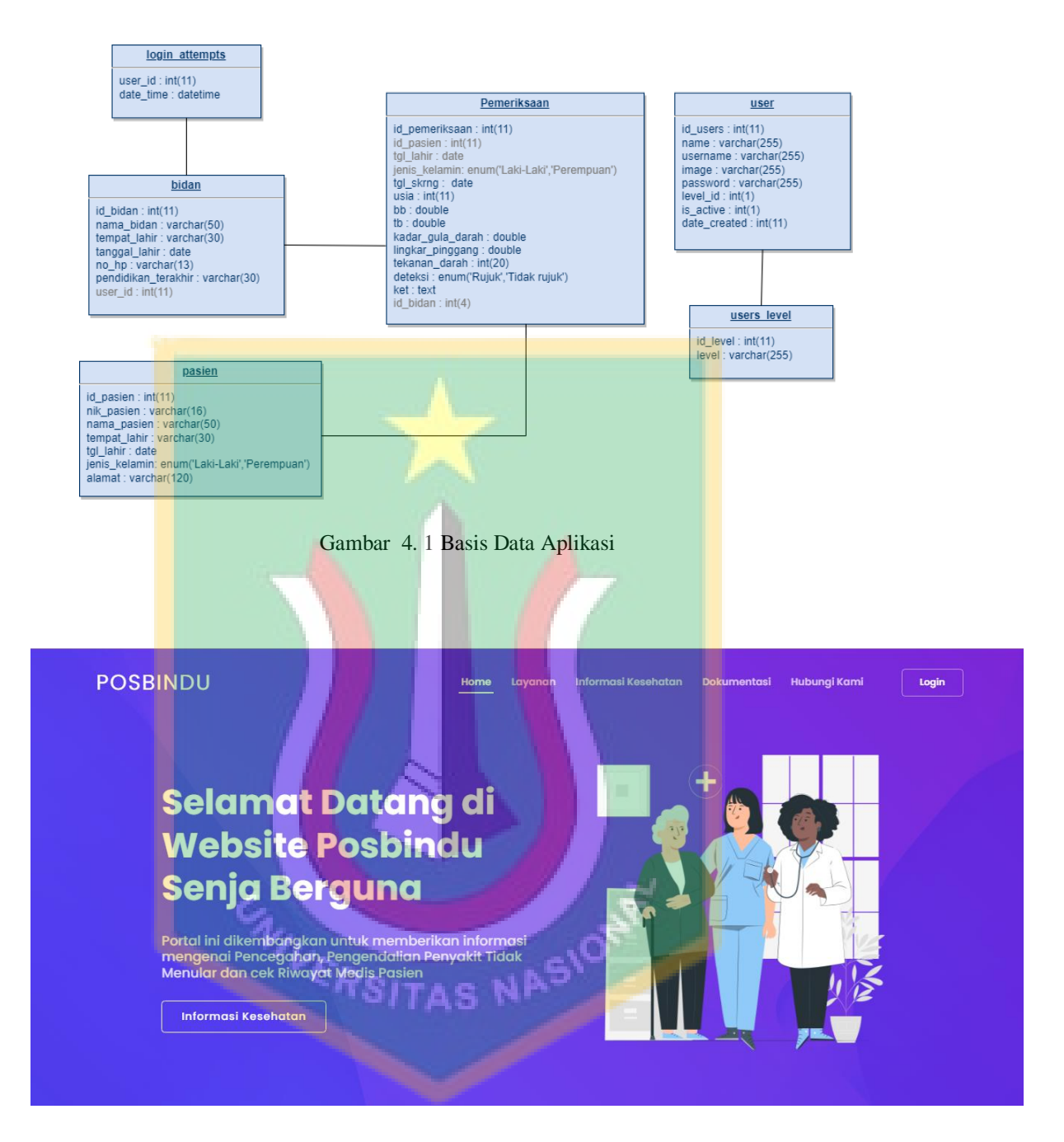

<span id="page-10-1"></span>Gambar 4. 2 Landing Page

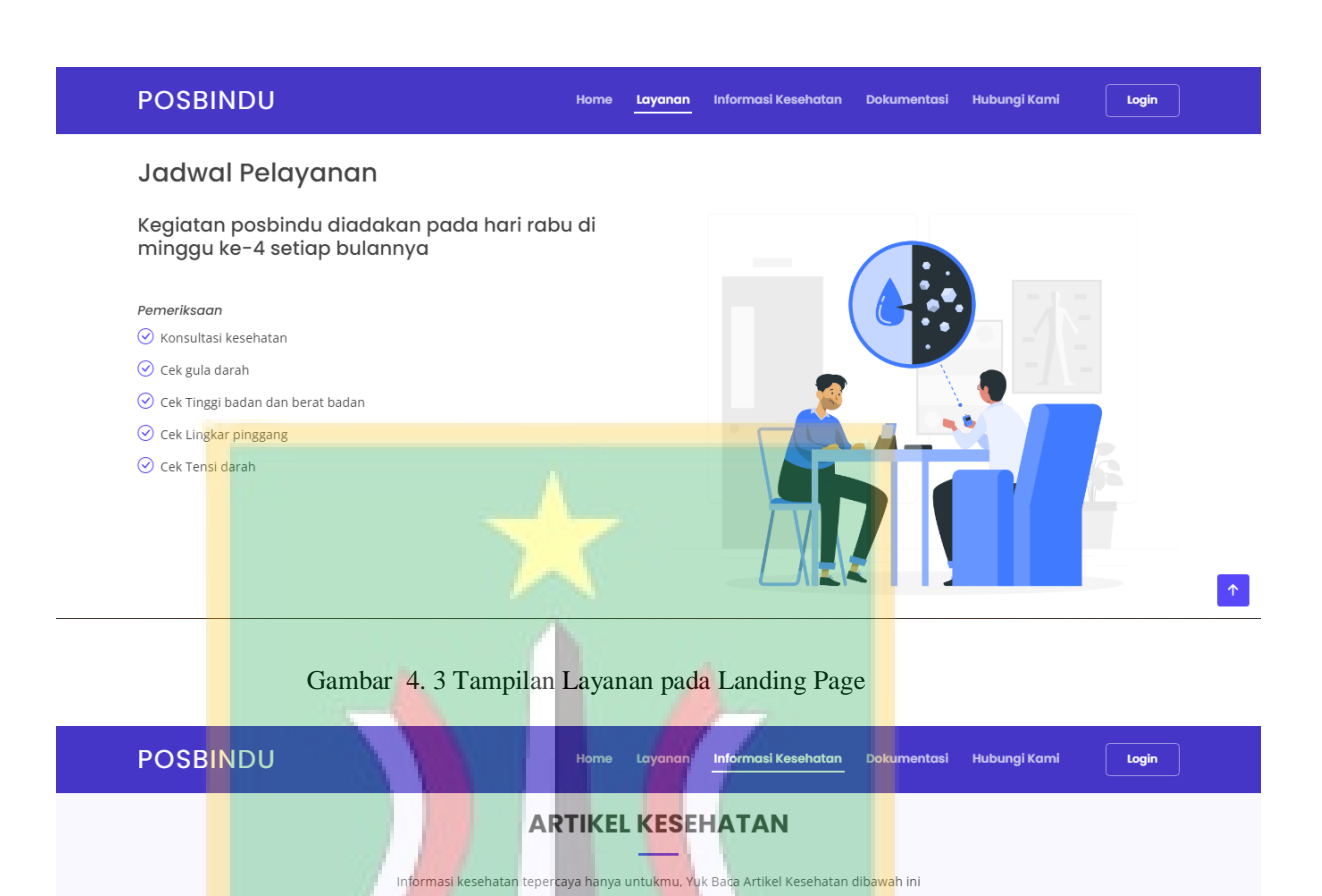

lö.

Minum Teh Tawar, Cara Simple<br>untuk Hidup Lebih Sehat

Manfaat teh tawar tanpa gula ternyata cukup banyak liho<br>"untuk kesehatan. Yuk, kenali beragam pilihan teh tawar<br>sehat yang dapat dikonsumsi setiap hari. Sumber : Artikel<br>Kilkdokter.com

<span id="page-11-1"></span>Gambar 4. 4 Tampilan Informasi Kesehatan pada Landing Page

**Read More** 

 $\boxtimes$ 

<span id="page-11-0"></span>G<mark>ay</mark>a hidup Sehat untuk<br>menc<mark>eg</mark>ah tekanan darah tinggi

**Tekanan darah tinggi atau disebut juga hipertensi,**<br>Tekanan darah tinggi atau disebut juga hipertensi,<br>kesehatan yang senus, termasuk penjadiri pada masalah kesehatan yang senus, termasuk penjadiri prung.<br>stroke, dan ginj

Read More

Θ

<mark>P</mark>ola Makan Sehat Mencegah<br>Asam Lambung Kambuh

Banyak pengidap penyakit asam lambung mengalami kekambuhan yang cukup sering. Menimbulkan rasa tidak nyaman. Sebenarnya, ada cara untuk mencegah asam lambung kambuh, lho. Sumber : Artikel Halodoc.com

**Read More** 

#### **POSBINDU**

<span id="page-12-1"></span>.

Home Layanan Informasi Kesehatan Dokumentasi Hubungi Kami

Login

#### **DOKUMENTASI**

Berikut adalah Dokumentasi Kegiatan Posbindu dan beberapa Flyer Informasi Kesehatan yang diberikan oleh Puskesmas.

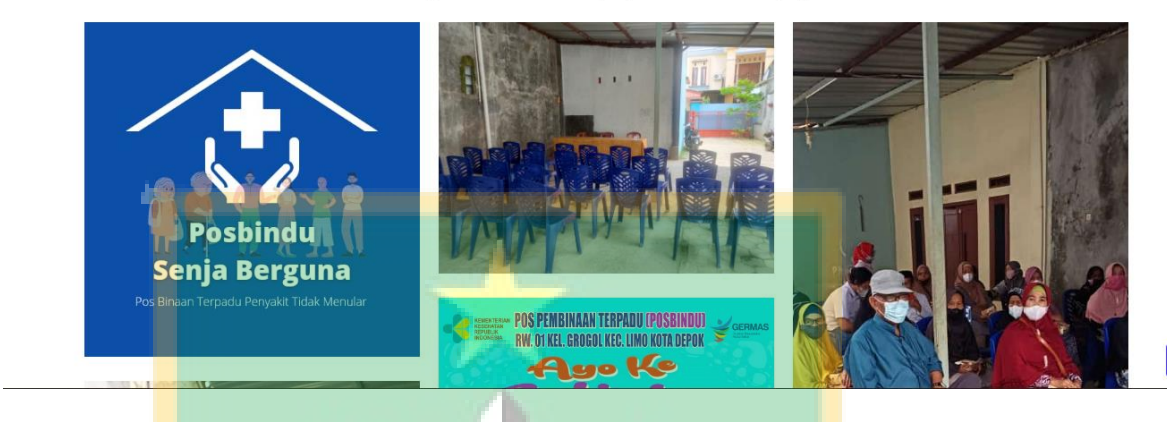

#### Gambar 4. 5 Tampilan Dokumentasi pada Landing Page

<span id="page-12-0"></span>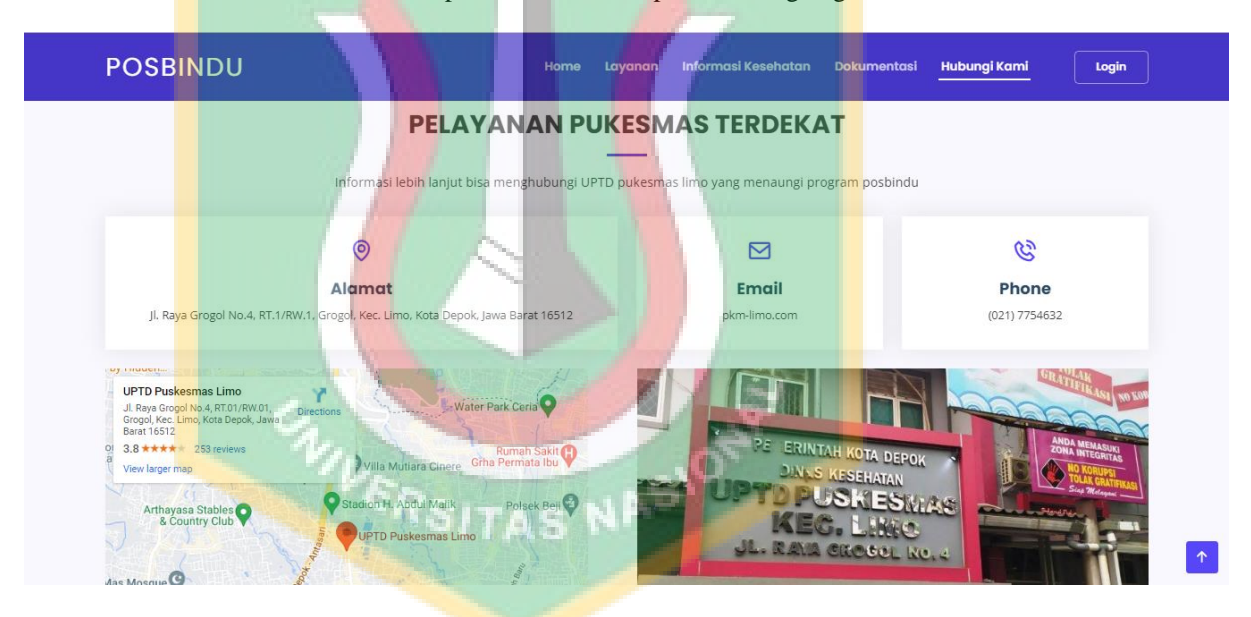

Gambar 4. 6 Tanpilan Hubungi Kami pada Landing Page

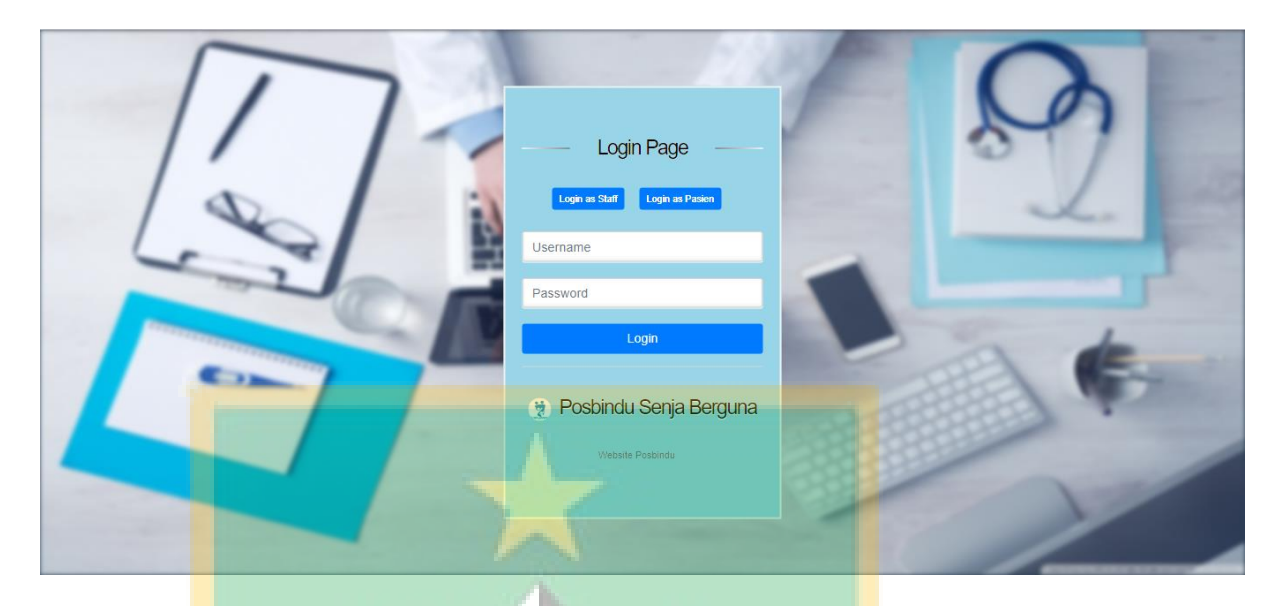

Gambar 4. 7 Tampilan Halaman Login Admin

<span id="page-13-1"></span><span id="page-13-0"></span>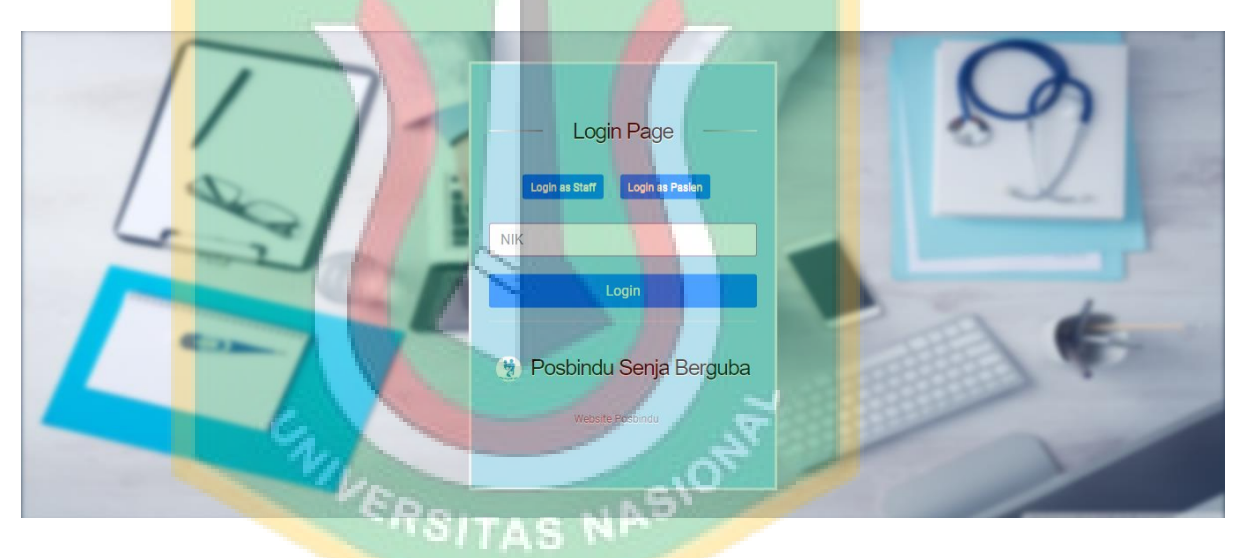

Gambar 4. 8 Tampilan Halaman Login Pasien

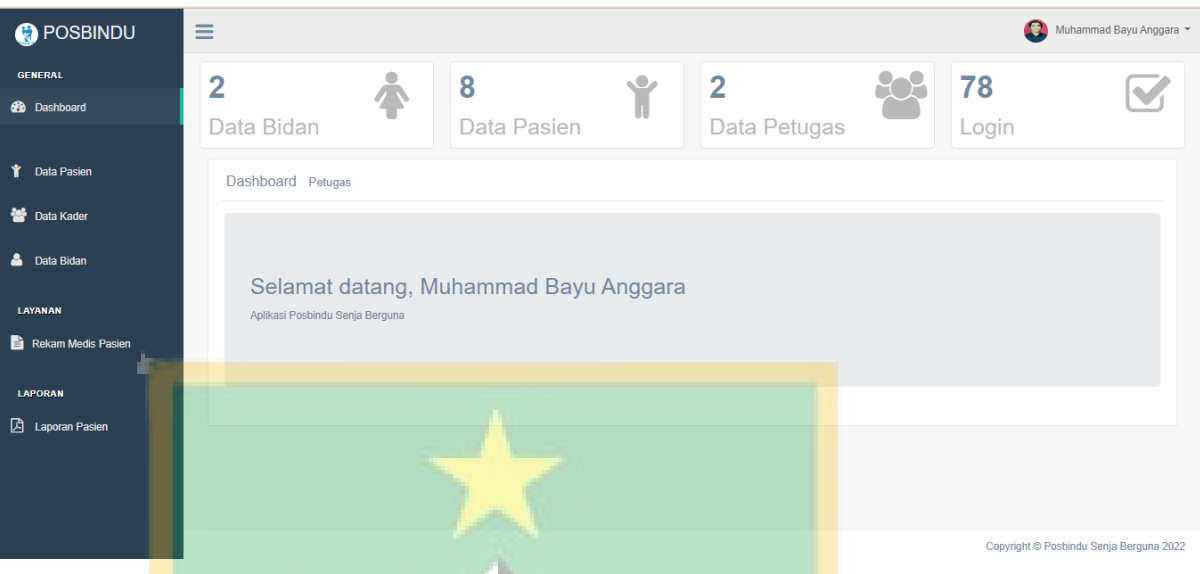

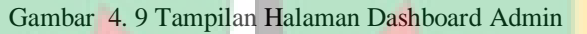

<span id="page-14-0"></span>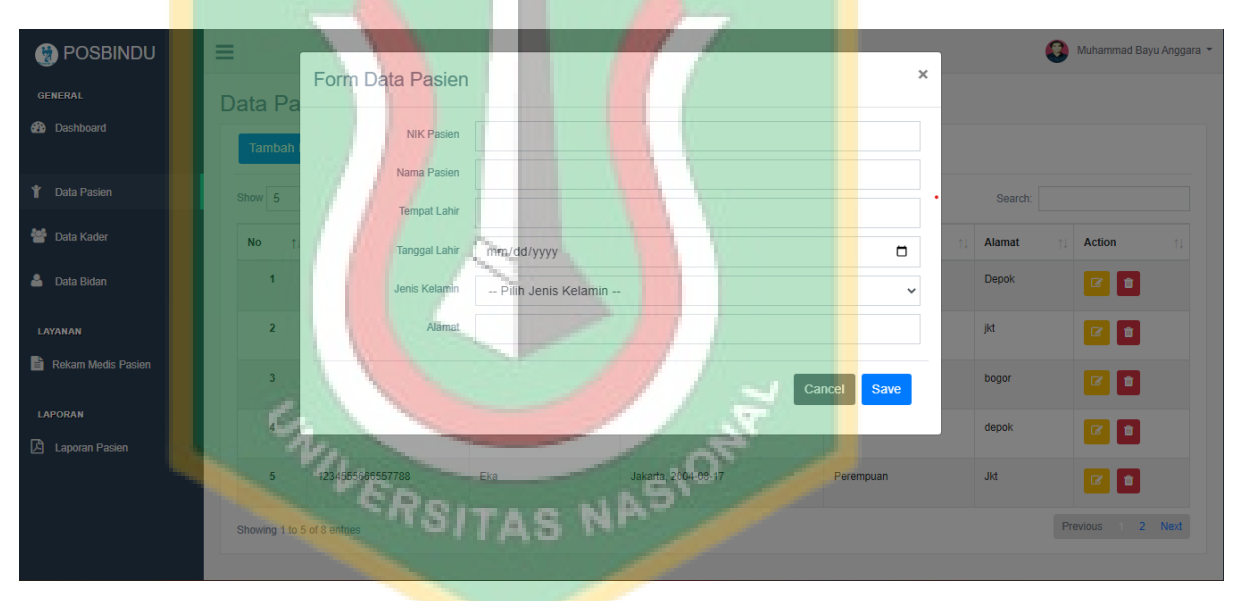

<span id="page-14-1"></span>Gambar 4. 10 Tampilan Halaman Data Pasien

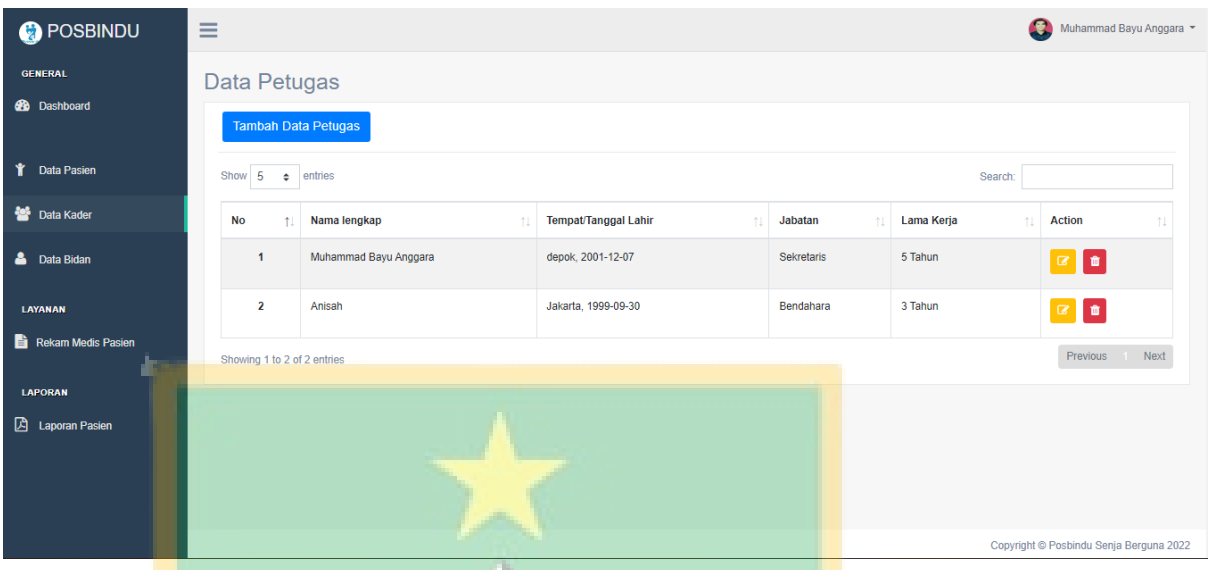

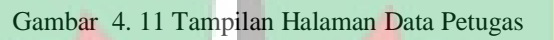

<span id="page-15-0"></span>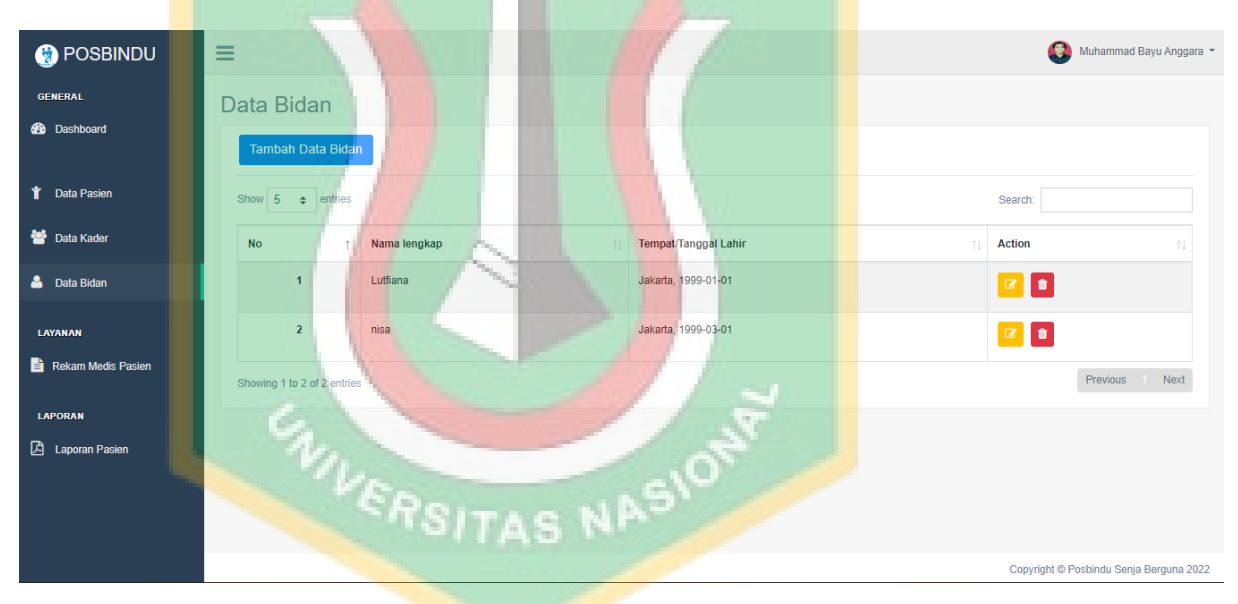

<span id="page-15-1"></span>Gambar 4. 12 Tampilan Halaman Data Bidan

| <b>O</b> POSBINDU                     | $\equiv$  | Daftar Data Pasien          |                        |                          | $\pmb{\times}$     | œ<br>Muhammad Bayu Anggara |
|---------------------------------------|-----------|-----------------------------|------------------------|--------------------------|--------------------|----------------------------|
| <b>GENERAL</b><br><b>Co</b> Dashboard | Rekam     | Show $5 \div$ entries       |                        | Search:                  |                    |                            |
| T Data Pasien                         |           | Nama Pasien<br>$+1$         | Jenis Kelamin          | Tanggal Lahir            | Action<br>11.      |                            |
| Data Kader                            |           | anggara                     | Laki-Laki              | 2001-12-07               | Pilih              |                            |
| <b>Compared Bidan</b>                 |           | bayu<br>Eka                 | Laki-Laki<br>Perempuan | 2022-11-05<br>2004-08-17 | P <sub>film</sub>  |                            |
| LAYANAN                               | Input Rek | hana                        | Perempuan              | 1999-03-01               | Pilih<br>Pilih     |                            |
| Rekam Medis Pasien<br>m<br>LAPORAN    |           | naira                       | Laki-Laki              | 2022-10-26               | Pilih              | kg                         |
| <b>D</b> Laporan Pasien               |           | Showing 1 to 5 of 8 entries |                        |                          | Previous<br>2 Next | cm                         |
|                                       |           |                             |                        |                          | Close              |                            |
|                                       |           | Lingkar Pinggang            | . .                    |                          |                    |                            |

Gambar 4. 13 Daftar Data Pasien pada Halaman Rekam Medis Pasien

<span id="page-16-0"></span>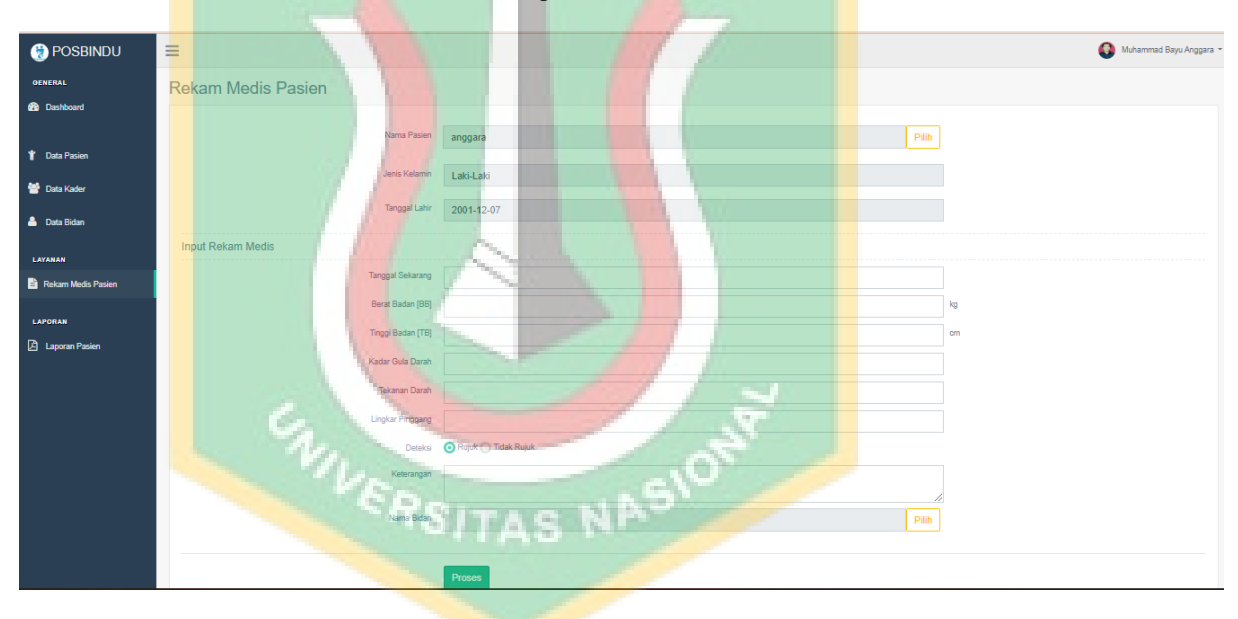

<span id="page-16-1"></span>Gambar 4. 14 Tampilan Halaman Rekam Medis Pasien

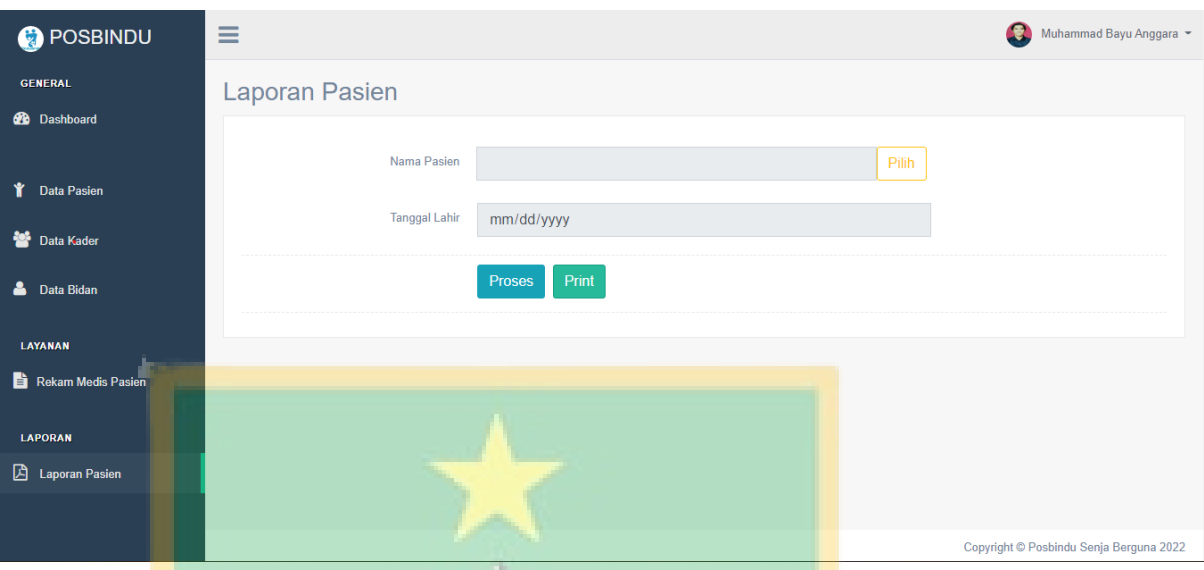

Gambar 4. 15 Tampilan Halaman Laporan Rekam Medis Pasien

<span id="page-17-0"></span>

| <b>POSBINDU</b>         | Ξ              |                                   |                    |                        |                         |                      |                         | Q                   | Muhammad Bayu Anggara |
|-------------------------|----------------|-----------------------------------|--------------------|------------------------|-------------------------|----------------------|-------------------------|---------------------|-----------------------|
| <b>GENERAL</b>          |                | Laporan Pasien                    |                    |                        |                         |                      |                         |                     |                       |
| <b>28</b> Dashboard     |                |                                   |                    |                        |                         |                      |                         |                     |                       |
|                         |                |                                   | Nama Pasien        | anggara                |                         |                      | Pilih                   |                     |                       |
| <b>T</b> Data Pasien    |                |                                   | Tanggal Lahir      | 2001-12-07             |                         |                      |                         |                     |                       |
| Data Kader              |                |                                   |                    |                        |                         |                      |                         |                     |                       |
| <b>A</b> Data Bidan     |                |                                   |                    | <b>Proses</b><br>Print |                         |                      |                         |                     |                       |
| LAYANAN                 | <b>No</b>      | <b>Tanggal Periksa</b>            | <b>Berat Badan</b> | <b>Tinggi Badan</b>    | <b>Lingkar Pinggang</b> | <b>Tekanan Darah</b> | <b>Kadar Gula Darah</b> | Keterangan          | <b>Nama Bidan</b>     |
| Rekam Medis Pasien      |                | 10 October 2022                   | 70 kg              | 170 cm                 |                         | 10                   | 10                      | tidak butuh rujukan | Lutfiana              |
| <b>LAPORAN</b>          | $\overline{2}$ | 31 October 2022                   | $1 kg -$           | 1 <sub>cm</sub>        | $\mathbf{0}$            |                      |                         | ok                  | Lutfiana              |
| <b>A</b> Laporan Pasien | 3              | 31 October 2022<br><b>Section</b> | 1 <sub>kg</sub>    | 1 cm                   | $^{\circ}$              |                      |                         | Hi me               | Lutfiana              |
|                         | $\overline{4}$ | 13 November 2022                  | $-90$ kg           | $180 \text{ cm}$       | $\pmb{0}$               | 50                   | 110                     | rujk                | Lutfiana              |
|                         |                |                                   |                    |                        |                         |                      |                         |                     |                       |

<span id="page-17-1"></span>Gambar 4. 16 Tampilan Halaman Laporan Pasien saat Diproses

|                |                                                                                                    |                              |                        | <b>Laporan Rekam Medis Pasien</b> |                                |                                      |                        |                             |
|----------------|----------------------------------------------------------------------------------------------------|------------------------------|------------------------|-----------------------------------|--------------------------------|--------------------------------------|------------------------|-----------------------------|
|                | <b>Tanggal Terakhir Periksa: 28 November 2022</b>                                                         |                              |                        |                                   |                                |                                      |                        |                             |
|                | <b>DATA PASIEN</b>                                                                                        |                              |                        |                                   |                                |                                      |                        |                             |
|                | <b>NIK</b><br>: 1234455443344333<br>Nama Pasien<br>: anggara<br><b>Tanggal Lahir</b><br>: 7 December 2001 |                              |                        |                                   |                                |                                      |                        |                             |
|                | <b>REKAM MEDIS PASIEN</b>                                                                                 |                              |                        |                                   |                                |                                      |                        |                             |
| No             | <b>Tanggal</b><br>Periksa                                                                                 | <b>Berat</b><br><b>Badan</b> | Tinggi<br><b>Badan</b> | Lingkar<br>Pinggang               | <b>Tekanan</b><br><b>Darah</b> | <b>Kadar</b><br>Gula<br><b>Darah</b> | <b>Keterangan</b>      | <b>Nama</b><br><b>Bidan</b> |
| 1              | 10 October<br>2022                                                                                        | 70 kg                        | 170 cm                 | $\bf{0}$                          | 10                             | 10                                   | tidak butuh<br>rujukan | Lutfiana                    |
| $\overline{2}$ | 31 October<br>2022                                                                                        | 1 <sub>kq</sub>              | $1 \text{ cm}$         | $\bf{0}$                          | $\mathbf{1}$                   | $\mathbf{1}$                         | ok                     | Lutfiana                    |
| $\overline{3}$ | 31 October<br>2022                                                                                        | $1 \text{ kg}$               | $1 \text{ cm}$         | $\mathbf{0}$                      | $\mathbf{1}$                   | $\mathbf{1}$                         | Hi me                  | Lutfiana                    |
| $\overline{A}$ | 13 November<br>2022                                                                                       | 90 kg                        | 180 cm                 | $\bf{0}$                          | 50                             | 110                                  | rujk                   | Lutfiana                    |
|                |                                                                                                    |                              |                        |                                   |                                |                                      |                        |                             |
|                |                                                                                                    |                              |                        |                                   |                                |                                      |                        |                             |

Gambar 4. 17 Hasil Cetak Laporan Berbentuk PDF

<span id="page-18-1"></span><span id="page-18-0"></span>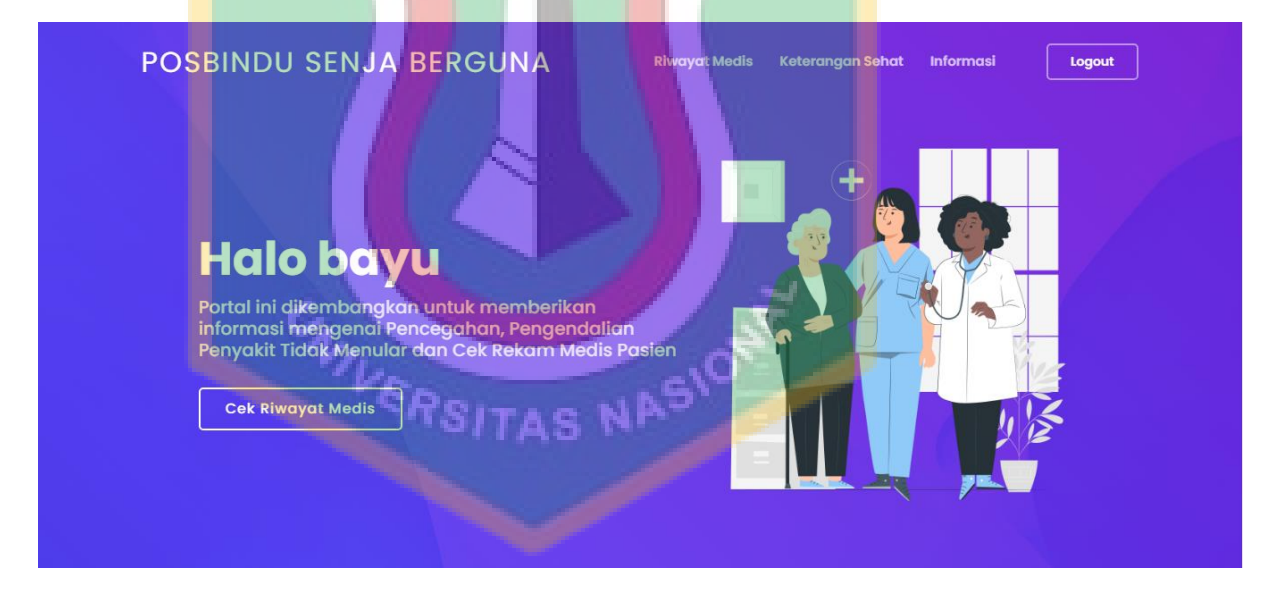

Gambar 4. 18 Tampilan Halaman Dashboard Pasien

| <b>RIWAYAT MEDIS</b><br>Rekam Medis pasien dari hasil pengecekan di Posbindu |                        |                       |                 |                     |                  |                     |                        |                      |
|------------------------------------------------------------------------------|------------------------|-----------------------|-----------------|---------------------|------------------|---------------------|------------------------|----------------------|
| No                                                                           | <b>Tanggal Periksa</b> | Berat<br><b>Badan</b> | Tinggi<br>Badan | Lingkar<br>Pinggang | Tekanan<br>Darah | Kadar Gula<br>Darah | Keterangan             | Nama<br><b>Bidan</b> |
|                                                                              | 29 October 2022        | 30 kg                 | 30 cm           | $\circ$             | $\circ$          | $\mathbf{0}$        | tidak perlu<br>rujukan | Lutfiana             |
| $\overline{2}$                                                               | 29 October 2022        | 70 kg                 | 180 cm          | $\mathsf{O}\xspace$ | 60               | 60                  | rujuk                  | Lutfiana             |
| 3                                                                            | 11 November<br>2022    | 70 kg                 | 180 cm          | $\circ$             | 21               | 32                  |                        | Lutfiana             |
| $\overline{4}$                                                               | 28 November<br>2022    | 79 kg                 | 156 cm          | 12                  | 20               | 13                  | ok                     | Lutfiana             |
|                                                                              |                        |                       |                 |                     |                  |                     |                        |                      |

Gambar 4. 19 Tampilan Riwayat Rekam Medis Pasien

<span id="page-19-0"></span>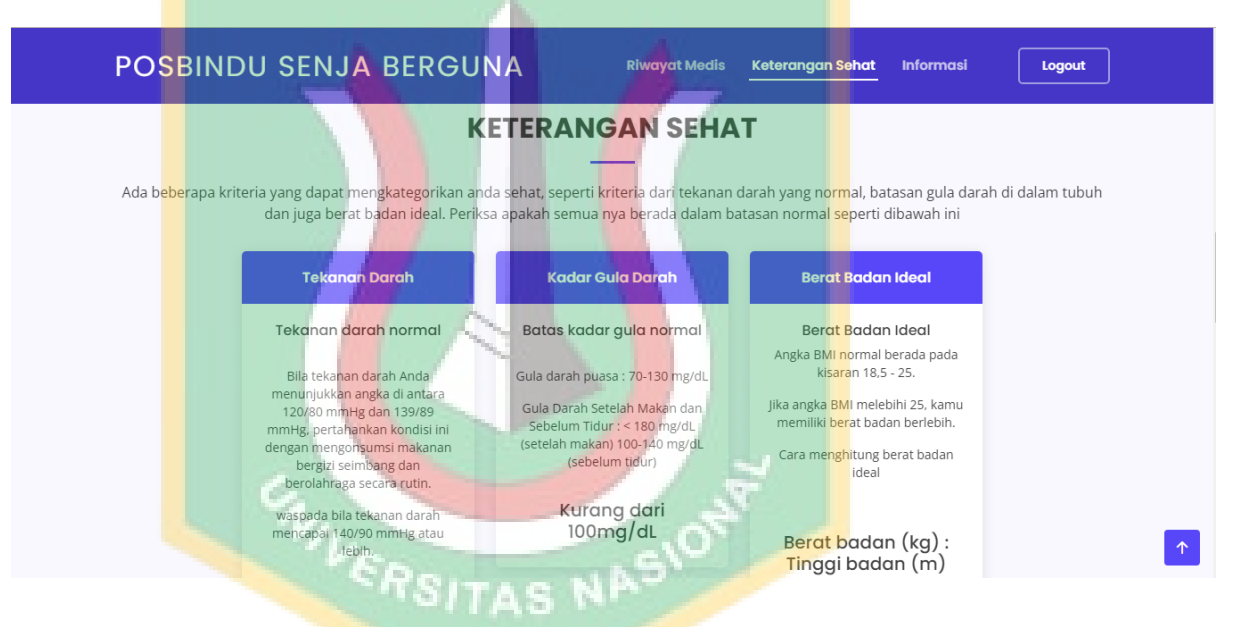

<span id="page-19-1"></span>Gambar 4. 20 Tampilan Halaman Keterangan Sehat

<span id="page-20-0"></span>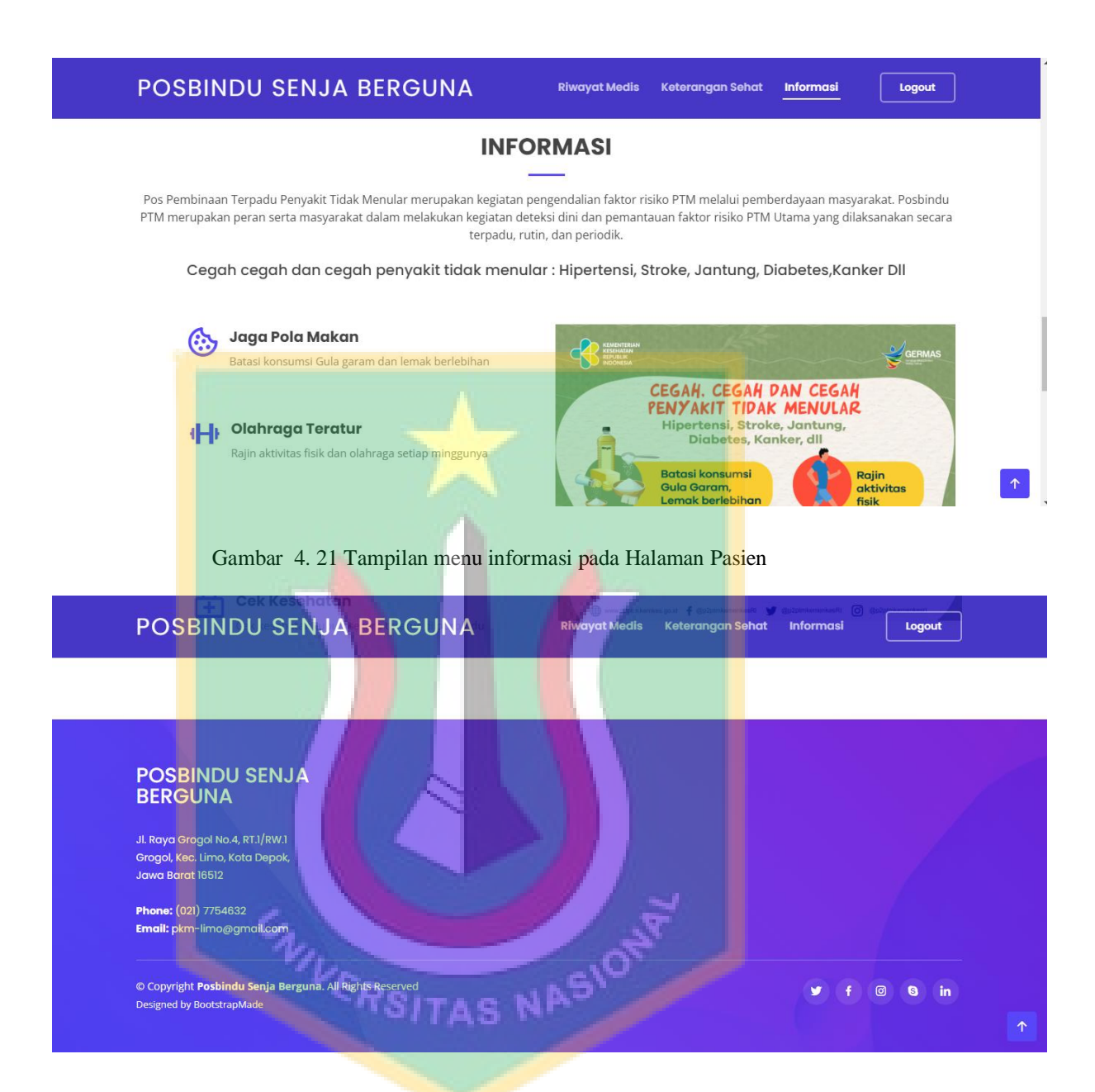

Gambar 4. 22 Footer web Posbindu

<span id="page-20-1"></span>:

:

| N <sub>o</sub> |                  |   |                |    |                | <b>Jadwal Penelitian</b> |                |          |   |              |                |          |   |
|----------------|------------------|---|----------------|----|----------------|--------------------------|----------------|----------|---|--------------|----------------|----------|---|
|                | Jenis Kegiatan   |   | Oktober        |    |                |                          |                | November |   |              |                | Desember |   |
|                |                  | 1 | $\overline{2}$ | 3  | $\overline{4}$ | $\mathbf{1}$             | $\overline{2}$ | 3        | 4 | $\mathbf{1}$ | $\overline{2}$ | 3        | 4 |
| $\mathbf{1}$   | Pengajuan Judul  |   |                |    |                |                          |                |          |   |              |                |          |   |
|                | dan outline      |   |                |    |                |                          |                |          |   |              |                |          |   |
| $\overline{2}$ | Wawancara dan    |   |                |    |                |                          |                |          |   |              |                |          |   |
|                | <b>Observasi</b> |   |                |    |                |                          |                |          |   |              |                |          |   |
| 3              | Penyusunan dan   |   |                |    |                |                          |                |          |   |              |                |          |   |
|                | <b>Bimbingan</b> |   |                |    |                |                          |                |          |   |              |                |          |   |
|                | proposal         |   |                |    |                |                          |                |          |   |              |                |          |   |
| $\overline{4}$ | Revisi Proposal  |   |                |    |                |                          |                |          |   |              |                |          |   |
| 5              | Review Aplikasi  |   |                |    |                |                          |                |          |   |              |                |          |   |
| 6              | Persiapan        |   |                |    |                |                          |                |          |   |              |                |          |   |
|                | Seminar          |   |                |    |                |                          |                |          |   |              |                |          |   |
|                | Proposal         |   |                |    |                |                          |                |          |   |              |                |          |   |
| 7              | Sidang Seminar   |   |                |    |                |                          |                |          |   |              |                |          |   |
|                | Proposal         |   |                |    |                |                          |                |          |   |              |                |          |   |
| 8              | Hasil<br>Revisi  | Ÿ |                |    |                |                          |                |          |   |              |                |          |   |
|                | Seminar          |   |                | g. | S              | N                        |                |          |   |              |                |          |   |
|                | Proposal         |   |                |    |                |                          |                |          |   |              |                |          |   |
| 10             | Review<br>akhir  |   |                |    |                |                          |                |          |   |              |                |          |   |
|                | skripsi          |   |                |    |                |                          |                |          |   |              |                |          |   |
| 11             | Presentasi Hasil |   |                |    |                |                          |                |          |   |              |                |          |   |
|                | keseluruhan      |   |                |    |                |                          |                |          |   |              |                |          |   |
|                | penelitian       |   |                |    |                |                          |                |          |   |              |                |          |   |
| 12.            | Sidang Akhir     |   |                |    |                |                          |                |          |   |              |                |          |   |

Tabel 3. 1 Waktu Penelitian

| <b>Jumlah Data</b> | Pengujian |         |         |  |  |  |  |  |
|--------------------|-----------|---------|---------|--|--|--|--|--|
| <b>Rekam Medis</b> |           |         |         |  |  |  |  |  |
|                    | 0,00015   | 0,00013 | 0,00014 |  |  |  |  |  |
| 30                 | 0,00012   | 0,00012 | 0,00011 |  |  |  |  |  |
| 45                 | 0,00012   | 0,0009  | 0,0007  |  |  |  |  |  |

<span id="page-22-0"></span>Tabel 4. 1 Pengujian semua data rekam medis

<span id="page-22-1"></span>Tabel 4. 2 Pengujian Data Rekam Medis Pasien Ke-1

| Jumlah Data Rekam        |        | Pengujian |        |
|--------------------------|--------|-----------|--------|
| <b>Medis Pasien ke 1</b> |        |           |        |
|                          | 0,0009 | 0,0007    | 0,0021 |
| 30                       | 0,0008 | 0,0033    | 0,0019 |
| 45                       | 0,0008 | 0,0024    | 0,0015 |
|                          |        |           |        |

<span id="page-22-2"></span>Tabel 4. 3 Pengujian Data Rekam Medis Pasien Ke-2

| <b>Jumlah Data Rekam</b> | Pengujian |        |        |  |  |  |
|--------------------------|-----------|--------|--------|--|--|--|
| <b>Medis Pasien ke 2</b> |           |        |        |  |  |  |
|                          | 0,0018    | 0,0009 | 0,0008 |  |  |  |
| 30                       | 0.0011    | 0,0008 | 0,0009 |  |  |  |
|                          | 0,0011    | 0,0008 | 0,0009 |  |  |  |

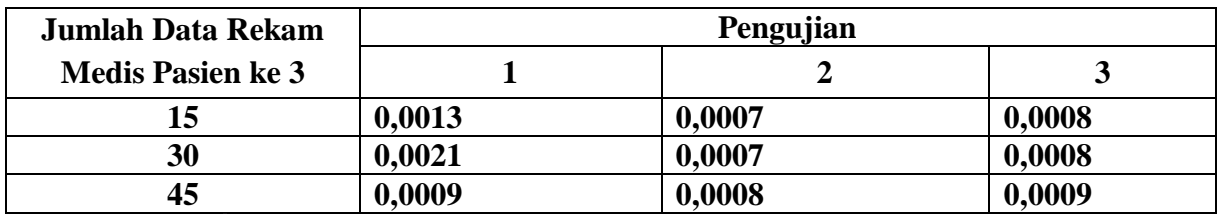

<span id="page-23-0"></span>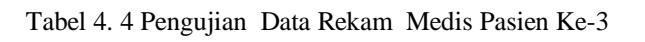

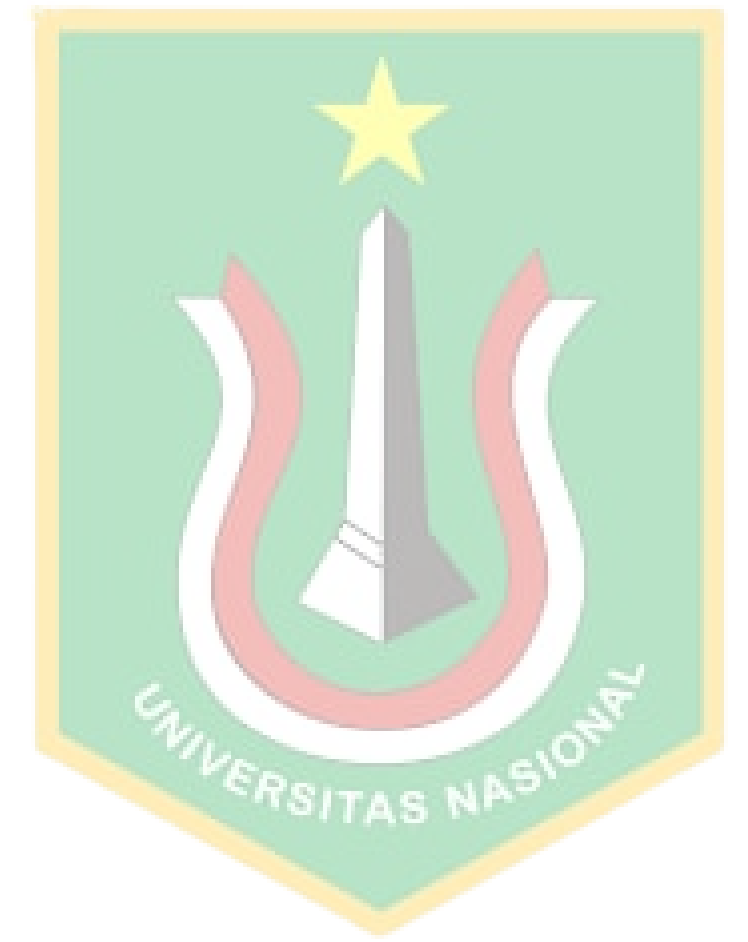

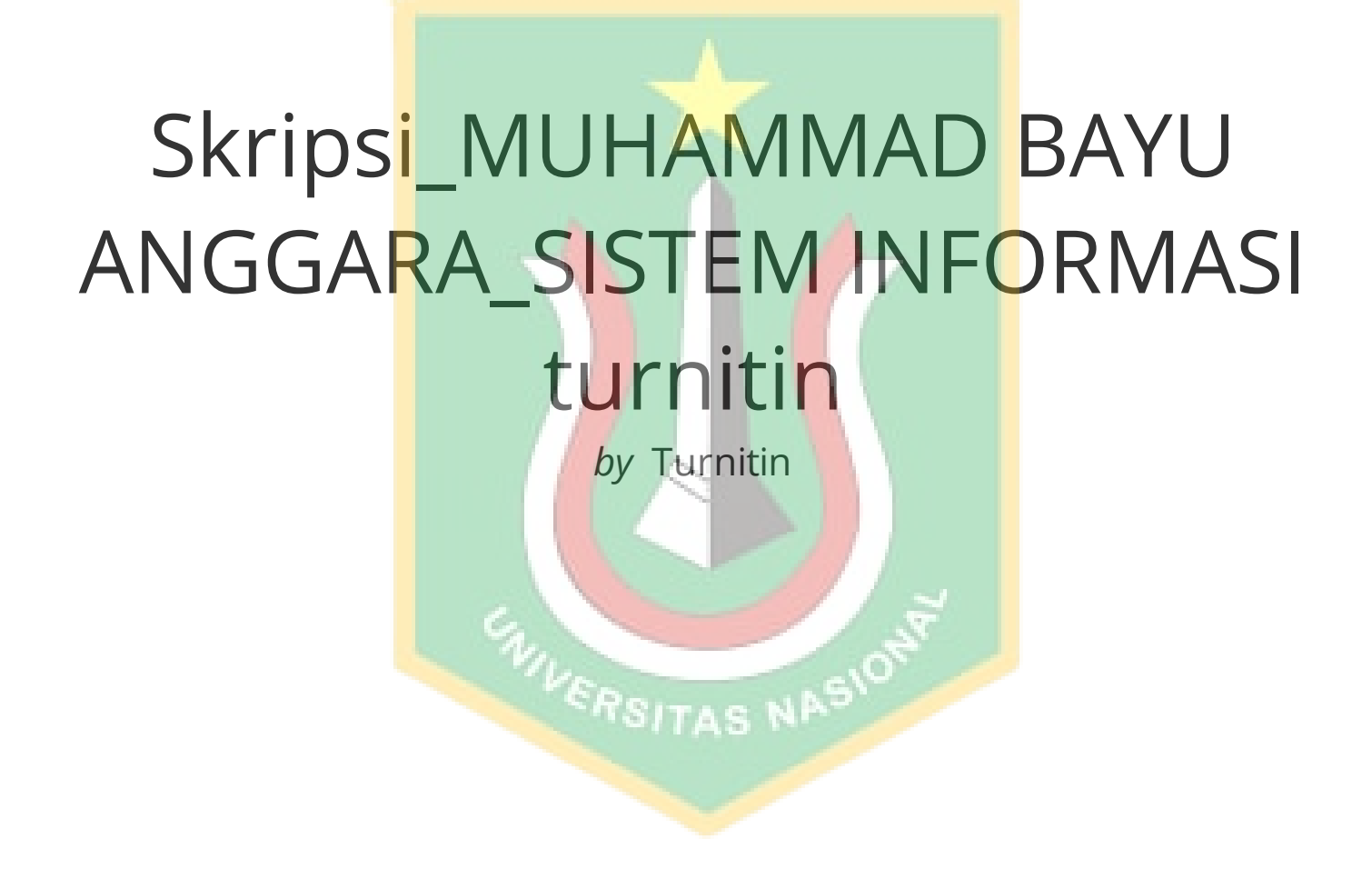

**Submission date:** 21-Feb-2023 04:10PM (UTC+0900) **Submission ID:** 2014624807 **File name:** Skripsi\_MUHAMMAD\_BAYU\_ANGGARA\_SISTEM\_INFORMASI\_turnitin.docx (5.08M) **Word count:** 4522 **Character count:** 27986

## Skripsi\_MUHAMMAD BAYU ANGGARA\_SISTEM INFORMASI turnitin

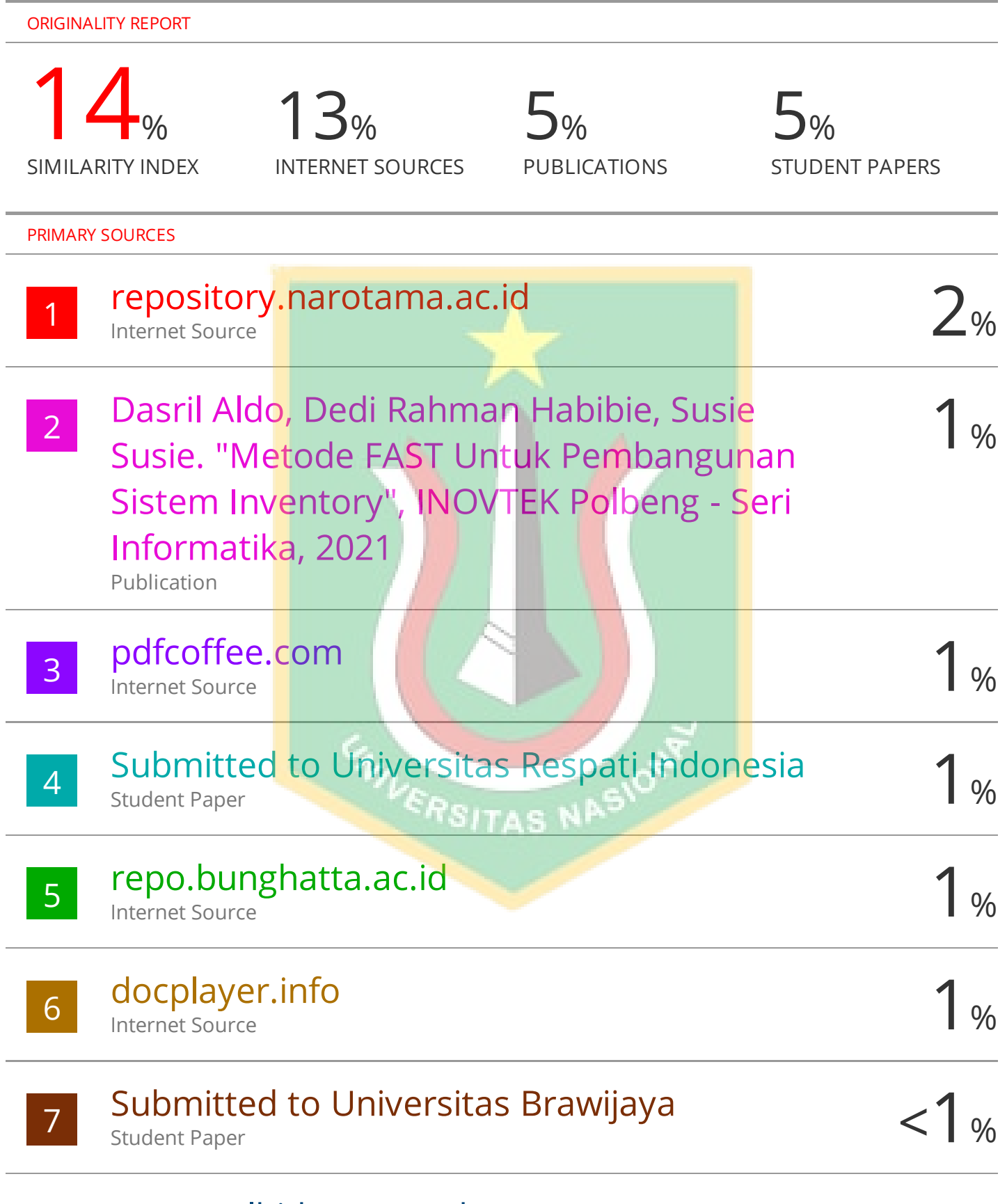

## aepnurulhidayat.wordpress.com

Internet Source

8

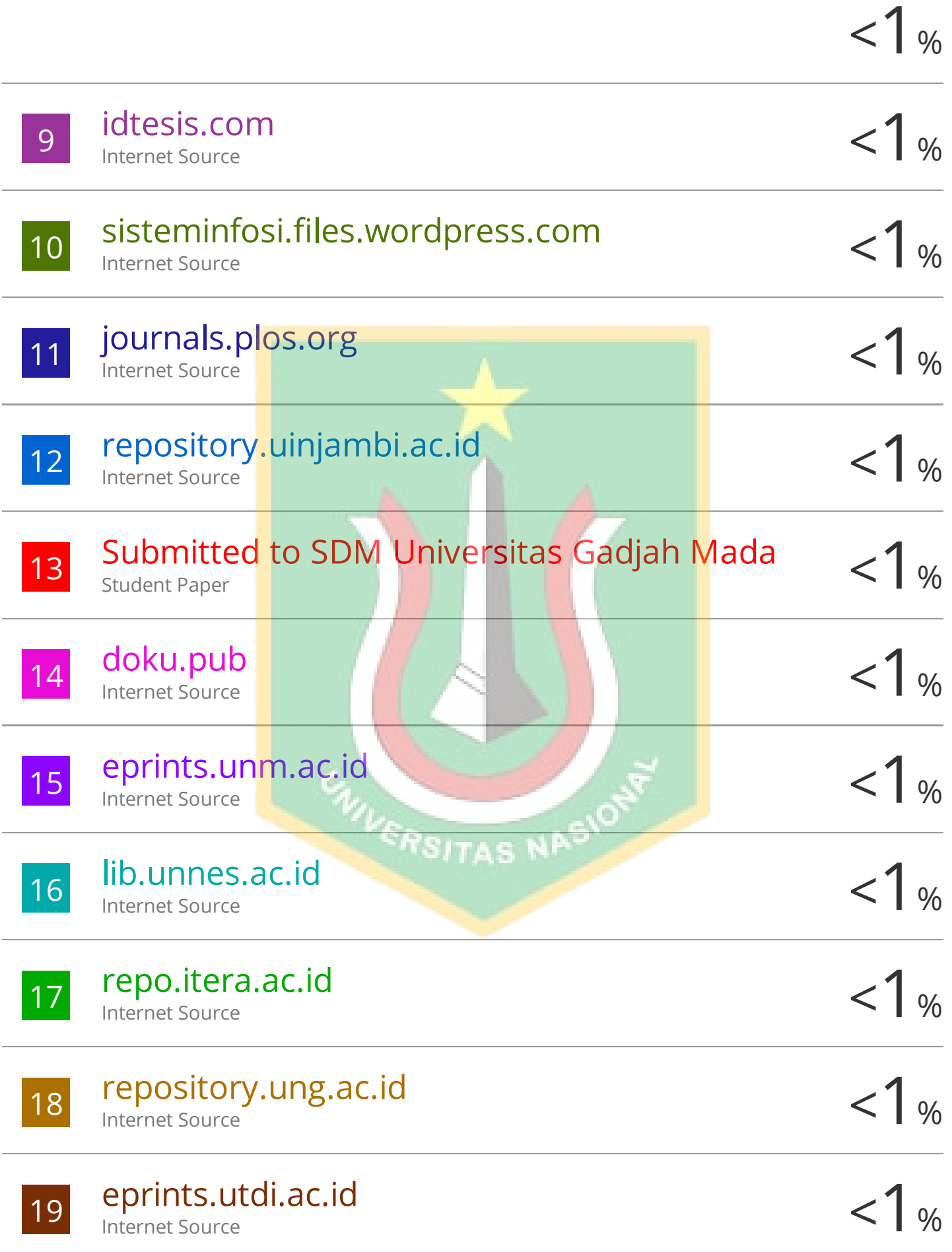

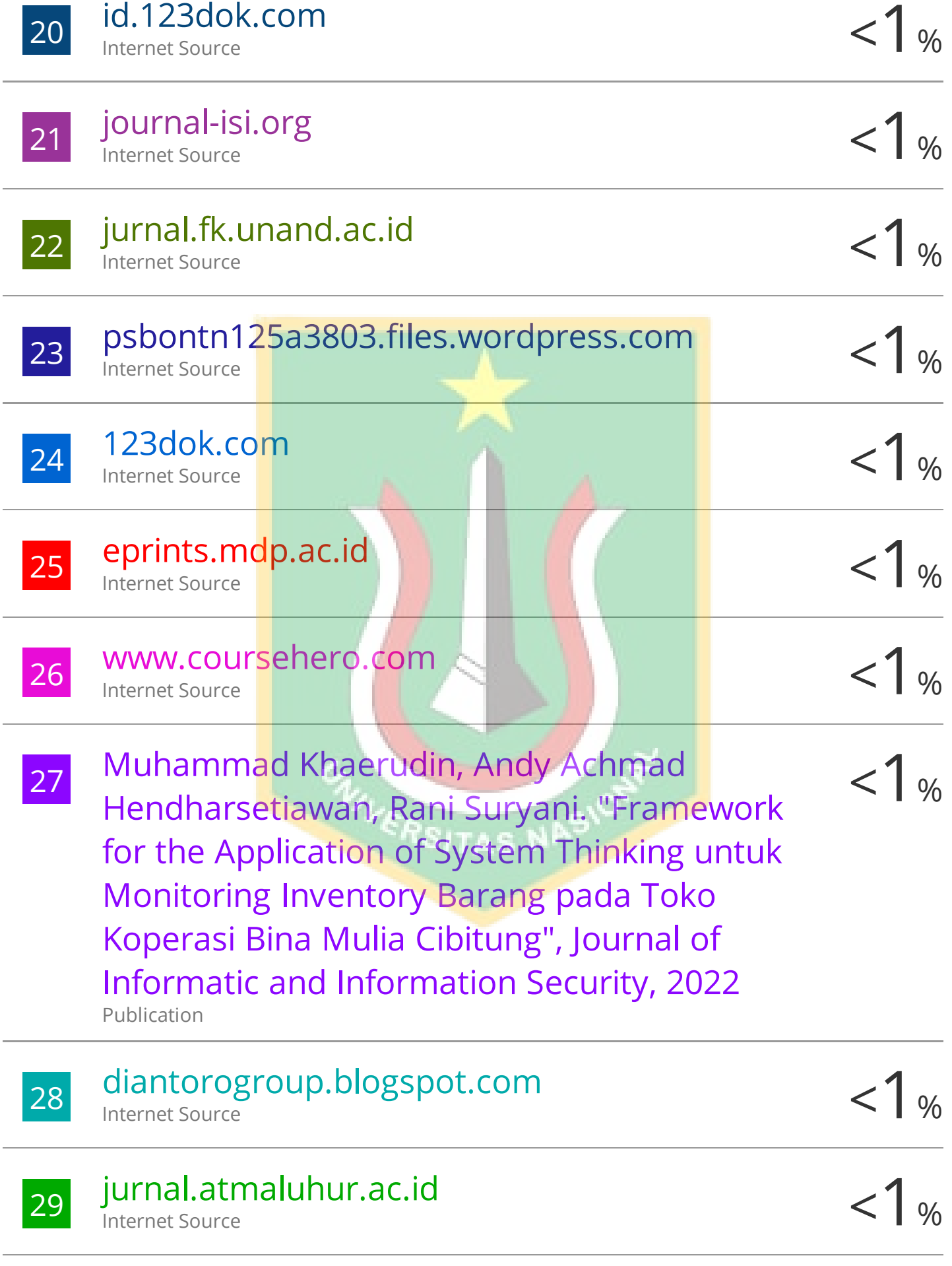

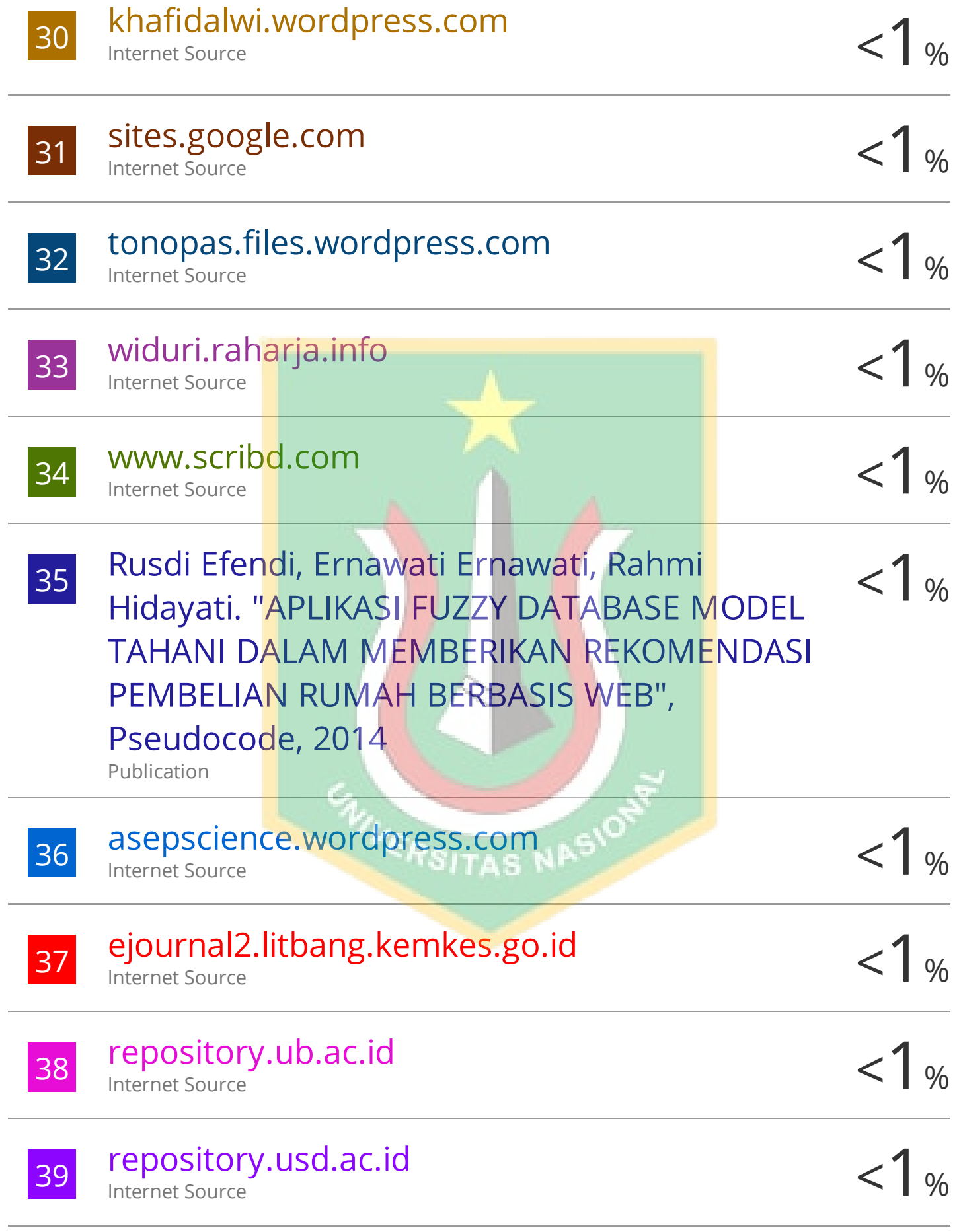

# sqlinerjoinsubquery.blogspot.com

Internet Source

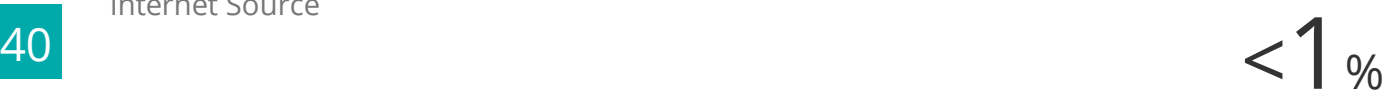

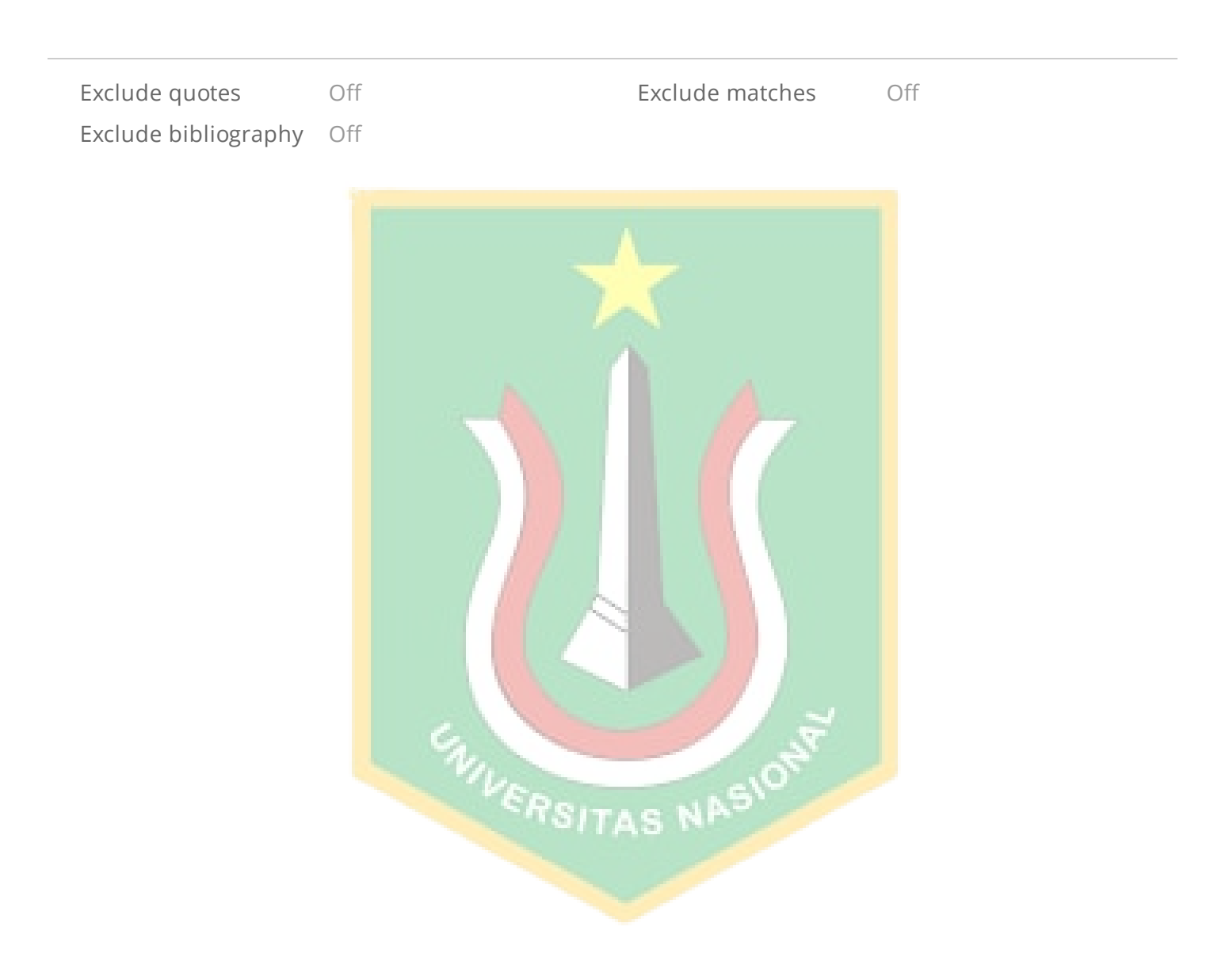